МИНИСТЕРСТВО ОБРАЗОВАНИЯ И НАУКИ РОССИЙСКОЙ ФЕДЕРАЦИИ

Федеральное государственное бюджетное образовательное учреждение высшего образования «Пензенский государственный университет архитектуры и строительства» (ПГУАС)

# **ТЕХНИЧЕСКИЙ ИНОСТРАННЫЙ ЯЗЫК В ПРОФЕССИОНАЛЬНОЙ ДЕЯТЕЛЬНОСТИ**

# **НЕМЕЦКИЙ ЯЗЫК**

Методические указания для подготовки к зачету по направлению подготовки 09.04.02 «Информационные системы и технологии» Рекомендовано Редсоветом университета

Рецензент – кандидат культурологии, доцент кафедры «Иностранные языки» С.В. Сботова (ПГУАС)

Т38 **Технический** иностранный язык в профессиональной деятельности. Немецкий язык: метод. указания для подготовки к зачету по направлению подготовки 09.04.02 «Информационные системы и технологии» / Е.М. Каргина. – Пенза: ПГУАС, 2016. – 44 с.

Содержат описание структуры зачета по дисциплине «Технический иностранный язык в профессиональной деятельности», критерии оценивания ответа на зачете, методические указания по подготовке монологического сообщения по тематике зачета, вопросы самоконтроля для собеседования по устным темам, образцы устных сообщений; методические указания по аннотированию технического текста профессиональной направленности; образцы текстов для аннотирования.

Методические указания для подготовки к зачету подготовлены на кафедре «Иностранные языки» и предназначены для студентов, обучающихся по направлению подготовки 09.04.02 «Информационные системы и технологии».

> © Пензенский государственный университет архитектуры и строительства, 2016

© Каргина Е.М., 2016

# **ПРЕДИСЛОВИЕ**

Настоящие методические указания для подготовки к зачету по немецкому языку предназначены для магистрантов, обучающихся по направлению подготовки 09.04.02 «Информационные системы и технологии» и направлены на формирование и развитие достаточного уровня иноязычной коммуникативной компетенции в деловой и научной сфере, позволяющей обучающимся использовать иностранный язык как средство деловой межкультурной коммуникации на уровне международных стандартов и в профессиональной деятельности в условиях глобализации рынка интеллектуального труда.

Содержание методических указаний для подготовки к зачету направлено на удовлетворение требований, предъявляемых к результатам освоения дисциплины, и способствует формированию следующих компетенций:

• Умение свободно пользоваться русским и иностранным языками как средством делового общения

В результате изучения дисциплины (модуля) обучающийся должен: знать:

- базовую лексику и грамматику, представляющую нейтральный научный стиль, а также основную терминологию направления подготовки;

- историю и культуру стран изучаемого иностранного языка, правила речевого этикета;

- иностранный язык в объеме, необходимом для возможности получения информации профессионального содержания из зарубежных источников;

- основы реферирования и аннотирования специальных текстов в устной и письменной формах;

уметь:

- применять знания иностранного языка для осуществления межличностной коммуникации;

- использовать знание иностранного языка в профессиональной деятельности;

- получать и сообщать информацию на иностранном языке в письменной и устной форме, оформлять профессиональную и деловую корреспонденцию;

- читать и понимать литературу по направлению подготовки, анализировать полученную информацию;

владеть:

- основами деловых устных и письменных коммуникаций и речевого этикета изучаемого иностранного языка;

- навыками анализа и составления документации на иностранном языке;

- навыками выражения мыслей и собственного мнения в межличностном и деловом общении на иностранном языке;

- навыками обсуждения тем, связанных с направлением подготовки. иметь представление:

- о стилистических особенностях сферы профессиональной коммуникации;

- о научной терминологии, классификации, функционировании и способах перевода терминов и фразеологизмов области сферы профессиональной коммуникации.

• Способность воспринимать математические, естественнонаучные, социально-экономические и профессиональные знания, умение самостоятельно приобретать, развивать и применять их для решения нестандартных задач, в том числе, в новой или незнакомой среде и в междисциплинарном контексте

В результате изучения дисциплины (модуля) обучающийся должен: знать:

- правила оформления деловой и технической документации на иностранном языке;

- виды, формы, структуру, функции и стилистику деловой корреспонденции;

- требования к составлению официальной корреспонденции и некоторые общепринятые правила;

- иностранный язык в объеме, необходимом для возможности получения информации делового содержания из зарубежных источников;

- речевые клише для устного делового общения;

уметь:

- применять знания иностранного языка для осуществления деловой межличностной коммуникации;

- получать и сообщать информацию на иностранном языке в письменной и устной форме, оформлять профессиональную и деловую корреспонденцию;

- читать и понимать деловую документацию и корреспонденцию по направлению подготовки, анализировать полученную информацию.

- работать с иноязычными источниками деловой информации;

- общаться лично и по телефону с иноязычными партнерами на деловую тематику;

- грамотно и корректно вести деловую переписку с зарубежными коллегами:

- организовывать деловые встречи, презентации на иностранном языке; владеть:

- основами деловых устных и письменных коммуникаций и речевого этикета изучаемого иностранного языка;

 навыками анализа и составления договорной документации на иностранном языке;

 устной (диалогической и монологической) и письменной речью в области деловой коммуникации;

 навыками работы с коммерческой корреспонденцией (письмо, факс, телекс, электронная почта, запрос, заказ, рекламации и другие);

*иметь представление:* 

 о стилистических особенностях сферы профессиональной коммуникации;

 о научной терминологии, классификации, функционировании и способах перевода терминов и фразеологизмов области сферы профессиональной коммуникации.

 Способность прогнозировать развитие информационных систем и технологий

В результате изучения дисциплины (модуля) обучающийся должен: *знать:* 

 иностранный язык в объеме, необходимом для возможности получения информации профессионального содержания из зарубежных источников;

 историю и культуру стран изучаемого иностранного языка, правила речевого этикета;

 виды, формы, структуру, функции и стилистику профессиональной документации;

 традиции межкультурной коммуникации в странах изучаемого языка; *уметь:* 

 выполнять перевод со словарем научного текста по тематике направления подготовки, оформить перевод согласно существующим требованиям;

 правильно пользоваться специальной литературой: словарями, справочниками, электронными ресурсами интернета;

 самостоятельно получать и сообщать информацию на иностранном языке в письменной и устной форме, оформлять профессиональную и деловую корреспонденцию;

 читать и понимать литературу по направлению подготовки, анализировать полученную информацию;

 самостоятельно работать с иноязычными источниками профессиональной информации;

грамотно и корректно вести переписку с зарубежными коллегами;

 организовывать деловые встречи, презентации на иностранном языке; *владеть:* 

 основами деловых устных и письменных коммуникаций и речевого этикета изучаемого иностранного языка;

навыками анализа и составления документации на иностранном языке;

 навыками выражения мыслей и собственного мнения в межличностном и деловом общении на иностранном языке;

 навыками обсуждения тем, связанных с направлением подготовки; *иметь представление:* 

 о стилистических особенностях сферы профессиональной коммуникации;

 о научной терминологии, классификации, функционировании и способах перевода терминов и фразеологизмов области сферы профессиональной коммуникации.

Аутентичность материала, на основе которого построено содержание методических указаний для подготовки к зачету, способствует формированию и развитию у магистрантов словарного запаса на иностранном (немецком) языке в сфере деловой, научной и профессиональной коммуникации; навыков чтения и понимания деловой профессиональной корреспонденции и документации с целью поиска необходимой информации.

Профессионально-ориентированный характер методических указаний для подготовки к зачету готовит обучающихся к установлению деловых международных контактов, в которых они смогут выступать в качестве полноценных деловых партнеров, повышая тем самым мотивацию изучения дисциплины «Технический иностранный язык в профессиональной деятельности».

# **ВВЕДЕНИЕ**

Интернационализация профессионального общения, развитие сотрудничества специалистов и ученых на глобальном уровне и расширение сферы научного дискурса в современной коммуникации свидетельствуют о необходимости конкретизации целей и задач обучения иностранному языку в учреждениях высшего образования. Это предопределяет задачу формирования языковой компетенции, позволяющей использовать полученные языковые знания в сфере профессиональной деятельности.

Методические указания для подготовки к зачету по немецкому языку входят в состав учебно-методического комплекса дисциплины «Технический иностранный язык в профессиональной деятельности» для магистрантов, обучающихся по направлению подготовки 09.04.02 «Информационные системы и технологии».

Настоящие методические указания по подготовке к зачету состоят из следующих разделов: структура зачета по дисциплине «Технический иностранный язык в профессиональной деятельности» и критерии оценивания ответа; тематический материал и методические указания по подготовке монологического сообщения; вопросы самоконтроля для собеседования по устным темам; методические указания по аннотированию технического текста профессиональной направленности; образцы текстов для аннотирования.

Цель представленных методических указаний - организация подготовки магистрантов к сдаче зачета по дисциплине «Технический иностранный язык в профессиональной деятельности» по указанному направлению подготовки.

Рекомендуется использование тематического материала в предложенной в пособии последовательности, так как задания организованы по принципу увеличения трудности и постепенной детализации информации.

# 1. СТРУКТУРА ЗАЧЕТА ПО ДИСЦИПЛИНЕ «ТЕХНИЧЕСКИЙ ИНОСТРАННЫЙ ЯЗЫК В ПРОФЕССИОНАЛЬНОЙ ДЕЯТЕЛЬНОСТИ» И КРИТЕРИИ ОЦЕНИВАНИЯ ОТВЕТА

Настоящие методические указания по подготовке к зачету по дисциплине «Технический иностранный язык в профессиональной деятельности» (немецкий язык) предназначены для магистрантов, обучающихся по направлению подготовки 09.04.02 «Информационные системы и технологии».

**Цель методических указаний** – организация подготовки студентов к сдаче зачета по дисциплине «Технический иностранный язык в профессиональной деятельности» по указанному направлению подготовки.

Для определения уровня сформированности компетенции предлагается следующая **структура зачета** по дисциплине «Технический иностранный язык в профессиональной деятельности»:

**1. Устное монологическое сообщение на иностранном языке по пройденной тематике курса, собеседование с преподавателем по теме монологического сообщения.** 

*Перечень устных тем, выносимых на зачет:* 

1. Herkunft des Wortes «Computer»

2. Die Geschichte des Computers

3. Der erste Computer

4. Die ersten elektrischen Computer

5. Konrad Zuse und seine Computer

6. Aufbau eines Computers

7.Computergenerationen

8. Was ist Internet?

9. Geburtsstunde des Internets

10. Internet-Dienste

Нормативные требования: объем высказывания 15–20 фраз.

## **2. Аннотирование технического текста по профессиональной тематике направления подготовки.**

В качестве **критериев оценки** ответа на зачете используются:

*I. Критерии оценки устного монологического сообщения, собеседования с преподавателем по изученной тематике курса.* 

При устном ответе и собеседовании с преподавателем оцениваются:

– полнота раскрытия темы;

– богатый лексический запас, в том числе использование профессиональных терминов;

– правильное лексическое, грамматическое и фонетическое оформление высказывания.

– естественный темп речи, отсутствие заметных пауз.

– полная смысловая завершенность и логичность высказывания.

– наличие выводов, заключения;

– восприятие и понимание вопросов преподавателя, способность правильно ответить на заданный вопрос.

*II. Критерии оценки выполнения задания по аннотированию технического текста по профессиональной тематике направления подготовки:* 

– полнота и точность передачи основной информации;

– знание нейтральной лексики;

– знание и правильное употребление терминов;

– знание и правильное употребление клише для аннотирования, изученных в рамках дисциплины «Технический иностранный язык в профессиональной деятельности» по указанному направлению подготовки;

– связность передачи содержания и полная смысловая завершенность аннотации;

– логичность построения сообщения (раскрытие причинно-следственных связей).

– наличие выводов, заключения.

**Результаты по двум заданиям суммируются, выводится средний результат: «зачтено» / «не зачтено».** 

# 2. МЕТОДИЧЕСКИЕ УКАЗАНИЯ И ТЕМАТИЧЕСКИЙ МАТЕРИАЛ ДЛЯ ПОДГОТОВКИ УСТНОГО МОНОЛОГИЧЕСКОГО СООБЩЕНИЯ

Подготовка информационного монологического сообщения представляет собой вид работы по подготовке небольшого по объему устного сообщения для озвучивания на зачете. Сообщаемая информация носит характер уточнения или обобщения, несет новизну, отражает современный взгляд по определенным проблемам.

Сообщение отличается от докладов и рефератов не только объемом информации, но и ее характером - сообщения дополняют изучаемый вопрос фактическими или статистическими материалами.

Регламент времени на озвучивание сообщения - до 5 минут.

Затраты времени на подготовку сообщения зависят от трудности сбора информации, сложности материала по теме, индивидуальных особенностей студента и определяются преподавателем.

Дополнительные задания такого рода могут планироваться заранее и вноситься в программу самостоятельной работы в начале изучения дисциплины

#### Действия студента:

- собрать и изучить литературу по теме;

- составить план или грамматическую структуру сообщения;

- выделить основные понятия и слова;

- ввести в текст дополнительные данные, характеризующие объект изучения;

- оформит текст письменно;

- сдать на контроль преподавателю и озвучить в установленный срок.

# 2.1. Методические указания

### по подготовке устного монологического сообщения

1. Продумайте тему доклада. Определите основные проблемы и выпишите их. Подумайте, всё ли вам понятно. Уточните термины, нюансы работы у преподавателя.

2. Найдите источники, где вы собираетесь брать информацию. Возьмите в библиотеке хотя бы 2-3 источника, в Интернете пользуйтесь проверенными сайтами. Сверяйте сведения с печатными материалами.

3. Ограничивайте количество источников, иначе вы можете запутаться в материалах, потратить слишком много сил на их изучение. Соотносите работу с объёмом доклада, сложностью темы.

4. Определите самые важные для раскрытия темы места в материалах, основные моменты. Дополните ими ваш черновик.

5. Составьте план доклада. Сделайте маленькую вступительную часть, обозначьте тему, кратко расскажите об источниках информации, после основной части перейдите к вашим заключительным выводам.

6. Напишите черновик доклада. Не забывайте о последовательности, логичности изложения.

7. Прочтите текст, подумайте, соответствует ли он теме, исправьте все недочёты, ошибки.

8. Сделайте два варианта доклада: чистовой вариант и речь, представляющую собой сокращённую версию доклада.

9. Прочтите сообщение, проверьте на наличие ошибок.

10. Прорепетируйте представление сообщения на зачете.

Действуйте в соответствии с алгоритмом, вникайте в тему, помните о рекомендациях: так вы сумеете подготовить хорошее сообщение, успешно представить его на зачетном занятии.

# 2.2. Тематический материал

#### для подготовки устного монологического сообщения

### **THEMA 1. Herkunft des Wortes «Computer»**

#### Aufgabe 1. Merken Sie sich die folgenden Wörter zum Text:

einsetzen - применять, использовать auskommen (ohne)  $(a, o) - o\overline{o}x$ одиться (без чего-либо) die Herkunft - происхождение das Mittelalter - средневековье, средние века kompliziert / einfach - сложный / простой die Berechnung (-en) – вычисление, расчёт  $a$ usführen – выполнять  $hezeichnen = nennen - o6$ означать = называть bedienen - обслуживать verarbeiten обрабатывать ausgeben / eingeben  $(a,e)$  – выводить / вводить (данные)

### Aufgabe 2. Lesen Sie den Text und erzählen Sie ihn nach.

Computer werden heutzutage überall eingesetzt: in Wissenschaft und Industrie, in Banken und Büros, in staatlichen Einrichtungen, Bildungswesen u.s.w. Zu Hause können wir ohne Computer auch nicht auskommen.

Wie ist die Herkunft des Wortes «Computer»? Das englische Wort «computer» (aus Lateinisch: computare = zusammenrechnen) war im Mittelalter eine Berufsbezeichnung für Menschen, die für Astronome komplizierte Berechnungen ausführten. Später bezeichnete man mit diesem Wort Arbeiter, die die mechanischen Rechenma-schinen bedienten.

Heute bezeichnet man mit dem Wort «Computer» eine Maschine, die mit Hilfe eines Programms verschiedene Daten elektronisch verarbeitet. Die verarbeiteten Daten werden als Tabellen, Diagramme, Texte oder Bilder ausgegeben.

#### **THEMA 2. Die Geschichte des Computers**

*Aufgabe 1. Merken Sie sich die folgenden Wörter zum Text:*  der Vorläufer (-) – предшественник erfinden  $(a,u)$  – изобретать bestehen (aus)  $(a,a)$  – состоять (из) der Wert (-e) – значение, величина, параметр die Addition (addieren) – сложение die Subtraktion (subtrahieren) – вычитание die sechsstellige Zahl – шестизначное число entwickeln – развивать, разрабатывать gelten (als) (a,o) – считаться (кем-либо, чем-либо) verbessern – улучшать, усовершенствовать unabhängig – независимо, независимый erleichtern – облегчать teuer / billig – дорогой / дешёвый fertigen = herstellen = erzeugen – изготовлять = производить der Speicherplatz (-plätze) – ячейка памяти die Multiplikation (multiplizieren) – умножение die Division (dividieren) – деление das Dualsystem / das Dezimalsystem – двоичная / десятичная система

#### *Aufgabe 2. Lesen Sie den Text und erzählen Sie ihn nach.*

Die eigentlichen Vorläufer des Computers sind die Rechenmaschinen. Die älteste Rechenmaschine wurde vor etwa 3000 Jahre erfunden – der Abakus. Es gibt Vermutungen, dass der Abakus auf Madagaskar oder in Zentralasien entstand. Er bestand aus einem Holzrahmen mit 9, 11, 13 oder mehr Stangen, auf denen bewegliche Holzperlen aufgezogen waren. Mit dieser Methode konnte man mit Werten bis 150 rechnen.

Im 17. Jahrhundert wurden in Europa die ersten mechanischen Rechenmaschinen konstruiert, wo Zahnräder verwendet wurden. Die erste mechanische Rechenmaschine wurde vom deutschen Astronomen und Mathematiker Wilhelm Schickard im Jahre 1623 konstruiert. Diese Maschine ermöglichte Additionen und Subtraktionen von bis zu sechsstelligen Zahlen. Die Konstruktion war später leider verloren, und erst 1960 wurde eine funktionierende Replik hergestellt.

Im Jahre 1642 entwickelte der französische Mathematiker und Physiker Blaise Pascal seine «Pascaline», die als eine der ältesten Rechenmaschinen gilt. Sie ermöglichte zuerst nur Additionen. Im Laufe der nächsten 10 Jahre wurde sie aber verbessert und konnte schließlich auch subtrahieren. Blaise Pascal konstruierte seine «Pascaline» unabhängig von Schickard, um seinem Vater, dem Steuerbeamter, das Rechnen zu erleichtern. Pascal erhielt ein Patent auf seine Rechenmaschine und gründete eine kleine Firma. Insgesamt wurden etwa 50 Exemplare seiner Rechenmaschine gefertigt, aber sie waren zu teuer, um größeren Absatz zu finden…

1694 baute der deutsche Philosoph und Wissenschaftler Wilhelm von Leibniz eine weitere Rechenmaschine, die einen Speicherplatz hatte und deshalb multiplizieren konnte. Er konnte einige seiner Rechenmaschinen verkaufen. Wilhelm von Leibniz entwickelte auch das Dualsystem mit den Ziffern 0 und 1 (Dualzahlen), das für die moderne Computertechnik von grundlegender Bedeutung ist.

# *Aufgabe 3. Richtig oder falsch?*

1. Die älteste Rechenmaschine heißt «der Abakus».

2. Mit dem Abakus konnte man mit Werten bis 100 rechnen.

3. Die erste mechanische Rechenmaschine wurde von Wilhelm Schickard konstruiert.

4. Diese Maschine ermöglichte Additionen, Subtraktionen, Multiplikationen und Divisionen.

5. Die «Pascaline» von Blaise Pascal ermöglichte alle vier Grundrechenarten.

6. B. Pascal konstruierte seine «Pascaline» zusammen mit W. Schickard.

7. B. Pascal erhielt ein Patent auf seine Rechenmaschine.

8. B. Pascal verkaufte viele Rechenmaschinen und war ein erfolgreicher Kaufmann.

9. Blaise Pascal entwickelte das Dualsystem.

10. Die Rechenmaschine von W. Leibniz konnte multiplizieren.

# *Aufgabe 4. Wählen Sie Antonyme:*

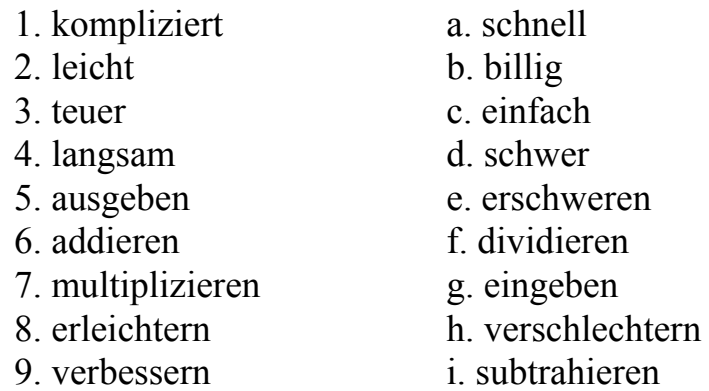

# **THEMA 3. Der erste Computer**

*Aufgabe 1. Merken Sie sich die folgenden Wörter zum Text:*  die Lochkarte (-n) – перфокарта die Speicherung – запоминание, хранение (в памяти)

die Software – программное обеспечение ersetzen – заменять die Differenzmaschine – разностная машина das Einzelteil (-e) – отдельная часть, деталь die Daten – данные, информация speichern – сохранять, накапливать das Zwischenergebnis (-sse) – промежуточный результат

#### *Aufgabe 2. Lesen Sie den Text und erzählen Sie ihn nach.*

Nach den mechanischen Rechenmaschinen im 17. Jahrhundert folgten die ersten mechanischen programmgesteuerten Rechenmaschinen im 19. Jahrhundert.

Um 1800 entwickelte der französische Seidenweber und Erfinder Joseph-Marie Jacquard das Lochkartensystem. Er verwendete die Lochkarten für die Spei-cherung der komplizierten Webmuster. Das war die erste «Software» überhaupt. Aber diese Erfindung nützte ihm nicht viel, denn die Arbeiter, die durch die Maschine er-setzt wurden, rebellierten und zerstörten die Maschine.

Im Jahre 1822 baute der englische Mathematiker, Philosoph und Erfinder Charles Babbage teilweise seine «Difference Engine» («Differenzmaschine»). Jedoch konnte er seine Differenzmaschine wegen technischer und finanzieller Probleme zu Lebzeiten nicht realisieren, denn diese Maschine hätte mehrere Tonnen gewogen und aus 25 000 Einzelteilen bestanden.

Im Jahre 1833 entwickelte Charles Babbage ein Konzept für die «Analytical Engine» («analytische Maschine»), die die Daten für die Berechnung auf Lochkarten speicherte. Die analytische Maschine sollte in der Astronomie und Mathematik verwendet werden. Es konnten maximal 200 Zwischenergebnisse gespeichert werden, was etwa 21 Kilobyte entspricht. Doch auch für diese Maschine, die die Ausmaße einer kleinen Lokomotive gehabt hätte, reichten die finanziellen Mittel nicht aus.

Charles Babbage gilt als «Vater der Computer», weil seine Rechenmaschinen schon alle Merkmale moderner Computer hatten. Seine Assistentin Ada Countess of Lovelace, die seine Rechenmaschine programmierte, gilt als die erste Programmiererin der Welt.

#### **THEMA 4. Die ersten elektrischen Computer und ihre Erfinder**

*Aufgabe 1. Merken Sie sich die folgenden Wörter zum Text:*  die Elektrizität – электричество betreiben (ie, ie) приводить в действие (в движение) abschließen (o, o) – закончить, завершить langsam / schnell – медленно / быстро bearbeiten = abarbeiten – обрабатывать (данные) die Flip-Flop-Schaltung (-en) – триггерная схема

der Speicherbaustein (-e) – блок памяти die (Elektronen)röhre (-n) – электронная лампа, радиолампа das Relais (-) – реле die Codierung (codieren) – кодирование der Speicher (-) – память, запоминающее устройство (ЗУ) der Bus (-se) – шина aufbewahren – сохранять (информацию) die Rechenleistung – производительность (ВМ) beschleunigen – ускорять

#### *Aufgabe 2. Lesen Sie den Text und erzählen Sie ihn nach.*

Am Ende des 19. Jahrhunderts benötigte man funktionierende Rechenmaschinen für die verschiedensten Berechnungen. Man brauchte sie z.B. für den Bau der Automobile, Brücken oder Eisenbahnlinien.

1890 setzte der amerikanische Ingenieur Hermann Hollerith erfolgreich die Lochkarten für die amerikanische Volkszählung ein. Hollerith's Apparatur war eine mechanische Zählmaschine, die mit Elektrizität betrieben wurde. Dank dieser Innovation konnte man die Volkszählung nach 6 Wochen abschließen (früher brauchte man dazu 10 Jahre). Aus der Hollerith's Company wurde 1924 IBM gegründet.

Die Industrie erkannte die Möglichkeiten von Lochkarten und so entstanden Firmen wie IBM oder Remington, die sich auf die Produktion von Lochkarten spezialisierten. Die damaligen Rechenmaschinen waren natürlich extrem langsam. Sie konnten nur 50 – 220 Lochkarten pro Minute bearbeiten.

1919 entwickelten die englischen Physiker William Henry Eccles und Frank Wilfred Jordan die Flip-Flop-Schaltung und legten damit die Grundlage für die Konstruktion moderner elektrischer Speicherbausteine. Seit den 30er Jahren des 20. Jahrhunderts schreitet die Entwicklung programmierbarer elektronischer Rechenmaschinen auf dieser Basis mit Hilfe von neu entwickelten Röhren und Relais schnell voran.

Doch erst 1937 legte der englische Mathematiker Alan Turing die Grundlage für die Theorie des modernen Computers. Er definierte auch die Möglichkeiten des Computers.

Im zweiten Weltkrieg wurde das Interesse an Rechenmaschinen groß. Sie sollten auch zu militärischen Zwecken verwendet werden (Codierung von Botschaften in Deutschland oder Berechnung von Flugkurven in Amerika).

1942 bauten die Amerikaner John Mauchly und John P. Eckert den Großrechner «ENIAC», der etwa 18 000 Vakuumröhren hatte und 180 Kilowatt Strom benötigte. Er hatte bereits einen regenerativen Speicher und war 1000mal schneller als die herkömmlichen Relaiscomputer. Diese Maschine hatte außerdem schon eine «route», die mit dem heutigen Bus zu vergleichen ist.

1945 erklärte der gebürtige Ungar John von Neuman die Grundidee des heutigen Computers. Neumann beschrieb, wie die Computerprogramme aussehen müssen und wie sie strukturiert werden müssen. Die Daten müssen in sogenannten «libraries» («Bibliotheken») aufbewahrt werden und werden nur aktiv, wenn sie gebraucht werden – somit wird die Rechenleistung extrem beschleunigt.

Aber es wurden nicht nur in den USA zu dieser Zeit Fortschritte gemacht. In Deutschland entwickelte Konrad Zuse  $1938 - 1950$  die Z  $1 - Z$  4. Das waren elektromechanische programmierbare Rechner, die Lochkarten-Programme abarbeiten konnten.

#### Aufgabe 3. Nennen Sie Synonyme zu folgenden Verben:

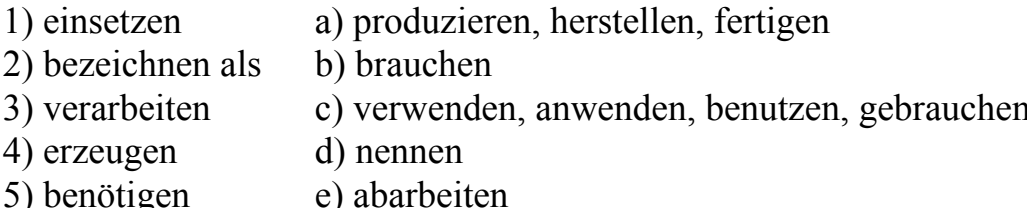

# Aufgabe 4. Finden Sie deutsche Äquivalente im Text:

перепись населения, механическое счётное устройство, новшество (инновация), обработать 50 перфокарт в минуту, 30-е годы 20-го века, для военных целей, обычные (традиционные) компьютеры

Aufgabe 5. Stellen Sie den Inhalt des Textes in der Form eines Plans dar. Geben Sie den Inhalt des Textes nach diesem Plan wieder.

#### **THEMA 5. Konrad Zuse und seine Computer**

Aufgabe 1. Merken Sie sich die folgenden Wörter zum Text: die Verarbeitungsbreite – разрядность обрабатываемых данных die Taktfrequenz - тактовая частота das Rechenwerk (-e) – вычислительное устройство zuverlässig – надёжный das Register (-) - список, указатель, перечень, индекс das Fließkomma - плавающая запятая der Taktgeber - датчик тактовых импульсов die Eingabe (eingeben) –  $_{\text{BBOZ}}$ die Ausgabe (ausgeben) – вывод die Einheit (-en) – блок, устройство, узел, модуль numerisch - цифровой, числовой die Tastatur (-en) — клавиатура die Anzeige (-n) – показание (прибора), индикация das Steuerwerk (-e) – устройство управления

die höhere Programmiersprache (-n) – язык программирования высокого уровня

#### *Aufgabe 2. Lesen Sie den Text und erzählen Sie ihn nach.*

1936 hatte der junge deutsche Bauingenieur Konrad Zuse die Idee, die vielen Berechnungen im Ingenieurstudium durch eine Rechenmaschine zu ersetzen. Damals gab es schon einfache mechanische Rechenmaschinen, doch viel mehr als Addieren und Subtrahieren konnten sie nicht. So entwarf er einen Vorläufer des Computers – die Z 1, an der er von 1936 bis 1938 arbeitete.

Die Z 1 war eine funktionsfähige Rechenmaschine, aber noch kein programmierbarer Computer. Die Z 1 bestand aus 20 000 Teilen, viele waren von Hand mit der Laubsäge ausgesägt. Diese Rechenmaschine wog 500 Kilogramm und hatte eine 22- Bit-Verarbeitungsbreite. Sie konnte eine Multiplikation in 5 Sekunden durchfüh-ren und hatte die Taktfrequenz von 1 Hz.

1939 arbeitete Konrad Zuse an einer besseren Lösung und entwarf die Z 2, die ein Rechenwerk aus Telefonrelais hatte und wesentlich schneller und zuverlässiger arbeitete als die Z 1. Die Taktfrequenz der Z 2 wurde auf 3 Hz verdreifacht und der Speicher bestand aus 16 Worten à 16 Bit.

Der folgende Rechner – die Z 3 – war ein funktionsfähiger programmgesteuerter Computer. Am 12.05.1941 wurde er zum ersten Mal erfolgreich öffentlich vorgeführt. Der Rechner wog 1 000 Kilogramm und verbrauchte 4 kW Strom. Die Taktfrequenz betrug zwischen 5 und 10 Hz. Eine Addition benötigte 3 Takte, eine Multiplikation – 16 und eine Division – 28 Takte. Die Z 3 enthielt schon alle Elemente des heutigen Computers. Es gab:

– Ein Rechenwerk mit 600 Relais und 2 Registern (Fließkommaeinheit) 22 Bit;

- Einen Taktgeber mit 5,44 Hz;
- Einen Speicher aus 1 400 Relais für 64 x 22 Bit Werte;
- Eine Ein/Ausgabe-Einheit;
- Eine numerische Tastatur und eine numerische Anzeige;
- Ein Steuerwerk;

Später arbeitete Zuse am Plankalkül – der ersten höheren Programmiersprache der Welt, die 1945/46 entstand. Diese Sprache enthielt alle wesentlichen Elemente einer Programmiersprache. Konrad Zuse gründete eine eigene Firma, in der er Computer konstruierte. Er verkaufte von 1949 bis 1970 insgesamt 251 Computer im Werte von 102 Millionen DM.

# *Aufgabe 3. Finden Sie deutsche Äquivalente im Text:*

разрядность обрабатываемых данных, значительно быстрее и надёжнее, увеличить в три (пять, десять) раз, 16 слов по 16 бит, вычислительное устройство, плавающая запятая, датчик тактовых импульсов, устройство ввода, устройство вывода, устройство управления

# **THEMA 6. Aufbau eines Computers**

*Aufgabe 1. Merken Sie sich die folgenden Wörter zum Text:*  anfassen – прикасаться die Baugruppe – узел, блок, модуль das Gehäuse = der Tower – корпус die Hauptplatine =n Mainboard, = n Motherboard – материнская плата verbinden (a,u) – соединять, связывать der Prozessor = die CPU – процессор steuern – управлять der Datenverkehr – передача данных, трафик intern / extern –внутренний / внешний der ROM – ПЗУ der RAM – оперативная память der Inhalt – содержание, содержимое verändern – изменять die Anweisung – инструкция einschalten / ausschalten – включать / выключать peripher – периферийный der Drucker – принтер der Lautsprecher – динамик, громкоговоритель löschen – стирать, удалять langfristig / kurzfristig – долгосрочный / краткосрочный

### *Aufgabe 2. Lesen Sie den Text und erzählen Sie ihn nach.*

Der Computer ist ein Gerät, das Informationen und Daten elektronisch verarbeitet. Die Datenverarbeitung besteht aus drei Etappen:

1. Eingabe von Daten

2. Verarbeitung (und Speicherung) von Daten

3. Ausgabe von Ergebnissen

Der Computer ist als Einheit von Hardware und Software zu betrachten.

Die Hardware ist der «feste» Teil des Computers, d.h. alles, was man anfassen kann. Zur Hardware gehören alle technischen Geräte, Baugruppen des Computers. Die Hardware ist materiell.

Die Software ist der «weiche» Teil des Computers, d.h. alles, was man nicht anfassen kann. Zur Software gehören alle Programme und alle Daten. Die Software ist immateriell.

Ein Personalcomputer besteht normalerweise aus folgenden Komponenten:

Das Gehäuse (der Tower). Hier befindet sich das Grundgerät, das seinerseits aus verschiedenen Bauteilen besteht. Auf die Hauptplatine (Mainboard, Motherboard) sind alle anderen Bauteile aufgesteckt oder per Kabel mit ihr verbunden:

Der Prozessor (Central Processing Unit, die CPU) ist das «Gehirn» des Computers. Auf diesem kleinen Silizium-Chip finden fast alle Berechnungen im Computer statt. Außerdem steuert er den Datenverkehr.

Zu den internen Speichern gehören ROM und RAM. ROM (read only memory) = BIOS ist ein Festwertspeicher, dessen Inhalt vom Hersteller festgelegt wird und nicht mehr verändert werden kann. Im BIOS befinden sich elementare Daten, z.B. Anweisungen, welche der Computer nach dem Start durchführen soll. RAM (random access memory) ist für die schnelle Arbeit sehr wichtig. Hier sind die gerade laufenden Programme und die Daten gespeichert, sie werden aber mit dem Ausschalten des Computers gelöscht.

Eingabe- und Ausgabegeräte. Eingabe- und Ausgabegeräte bezeichnet man als periphere Geräte. Mit Hilfe der Eingabegeräte kann man verschiedene Daten (z.B. Text, Zahlen, Ton, Bilder) binär in den Computer eingeben. Eingabegeräte sind z.B. die Tastatur, die Maus, der Scanner, das Mikrofon, die Webcam u.s.w. Mit Hilfe der Ausgabegeräte kann man die Ergebnisse sehen und hören. Zu den Ausgabegeräten gehören z.B. der Monitor, der Drucker, der Lautsprecher u.s.w.

Externe Speicher. Das sind Ein- und Ausgabegeräte, die die langfristige Datenspeicherung von großen Datenmengen übernehmen. Zu externen Speichern gehören die Festplatte, die Diskette, die CD-ROM u.s.w.

#### *Aufgabe 3. Was passt zusammen?*

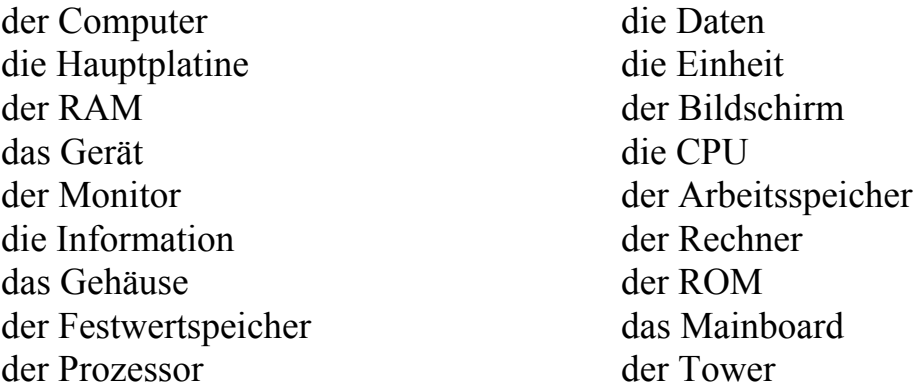

### *Aufgabe 4. Was können Sie mit welchem Computerteil machen? Ordnen Sie zu:*

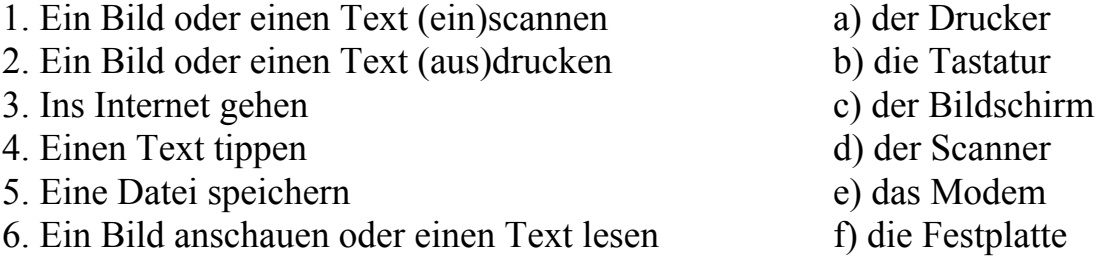

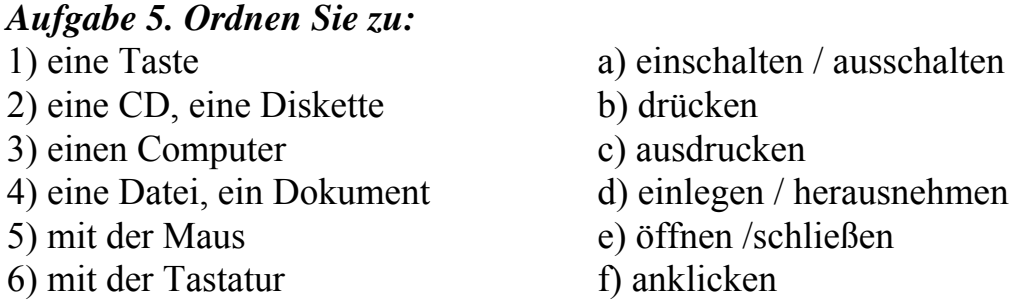

*Aufgabe 6. Stellen Sie den Aufbau eines Computers schematisch (auf Russisch) dar.* 

*Aufgabe 7. Sprechen Sie über den Aufbau eines Computers* 

#### **THEMA 7. Computergenerationen**

*Aufgabe 1. Merken Sie sich die folgenden Wörter zum Text:*  das Schaltelement (-e) – элемент схемы die Lötverbindung (-en) – паяное соединение die Anschlussleistung – потребляемая мощность verstärken (der Verstärker) – усиливать störanfällig (die Störung) – чувствительный к помехам das Halbleiterelement (-e) – полупроводниковый элемент schalten (der Schalter) – включать, переключать die Leistungsaufnahme – потребляемая мощность die Transistorzelle (-n) – транзисторная ячейка verbrauchen – расходовать, потреблять preiswert – недорогой C. das Bauteil = das Bauelement – блок, элемент (схемы) die Informationsflut – поток информации die Verarbeitungsgeschwindigkeit – скорость обработки (информации) der Widerstand (-stände) – сопротивление die Bauweise – исполнение, компоновка, конструкция der Integrationsgrad – степень интеграции sich leisten – позволить себе D. das Merkmal (-e) – признак (отличительный) der Zoll – дюйм die Rechenleistung = die Kapazität – производительность (ВМ)

#### *Aufgabe 2. Lesen Sie den Text und erzählen Sie ihn nach.*

#### **A. 1946 – 1955 Die 1. Computergeneration**

John W. Mauchly und J. Presper Eckert entwickelten an der Universität von Pennsylvania eine Maschine zur schnellen Ausführung von Berechnungen ballistischer Flugbahnen für Kanonen und Geschosse. Diese Maschine wurde ENIAC (Electronic Numerical Integrator and Calculator) genannt. Die ENIAC gilt als erste elektronische Rechenmaschine. Sie vertritt die erste Computergeneration, weil erstmals Elektronenröhren als Schaltelemente eingesetzt wurden.

Die ENIAC enthielt 18 000 Röhren, etwa 500 000 Lötverbindungen sorgten für die notwendigen Verbindungen zwischen den elektrischen Teilen. Die ENIAC belegte einen Raum von 18 Metern mal 7,5 Metern. Ihr Gewicht betrug etwa 27 Tonnen, die elektrische Anschlussleistung betrug 174 000 Watt. Mit der ENIAC konnten 1 000 Additionen pro Sekunde durchgeführt werden. Sie konnte 20 zehnstellige Zahlen speichern, beherrschte die vier Grundrechenarten und erledigte eine Multiplikation zweier zehnstelliger Zahlen in 2,8 Millisekunden. Die ENIAK wurde programmiert, indem die Kabelverbindungen geändert wurden.

### **B. 1956 – 1965 Die 2. Computergeneration**

Transistoren wurden im Dezember 1947 in den Bell Laboratories der Firma AT&T von William Shockley, Walter Brattain und John Bardeen erfunden. Transistor steht als Abkürzung für Transfer Resistance Device.

Ähnlich wie die Elektronenröhren konnten Transistoren den Strom verstärken, sie benötigten aber weniger Energie und waren viel kleiner. Sie waren ein ideales Steuerelement, weil sie klein, leicht und nicht so störanfällig wie die Röhren waren.

Mit dem Einsatz von Transistoren begann die Miniaturisierung der Computer. Transistoren sind aktive Halbleiterbauelemente, mit denen kleine Ströme geschaltet werden können. Es sind Basis-Bauelemente, die vor allem als Verstärker und Schalter dienen. Transistoren wurden den Röhren vorgezogen, weil Röhren reaktionsträge sind und sehr viel Energie benötigen. Zum Vergleich: Der mit 18 000 Elektronenröhren ausgestattete ENIAC hatte eine Leistungsaufnahme von 150 Kilowatt, während heute ein Prozessor mit 2,8 Millionen Transistorzellen bei 66 Megahertz Taktfrequenz nur etwa 8,5 Watt verbraucht.

Von 1957 an wurden Rechenanlagen mit Hilfe der Transistortechnik gebaut. Die Firma Digital baute die PDP-8. Ihr Erfinder war Gordon Bell. Eine PDP-8 kostete zwischen 5 000 und 20 000 Dollar und war damit viel preiswerter als alle anderen Computer, die damals gebaut wurden. Mehr als 50000 Exemplare der PDP-8 wurden verkauft.

Mit den Computern der zweiten Generation konnten bereits 10 000 Additionen pro Sekunde durchgeführt werden.

#### **C. 1965 – 1975 Die 3. Computergeneration**

Miniaturisierung und Integration von Bauteilen in Modulen sind die Merkmale der dritten Computergeneration. Integrierte Schaltkreise (engl.: Integrated Circuit, kurz: IC) werden beim Rechnerbau eingesetzt.

Die Informationsflut wurde immer größer, die elektronischen Bauteile immer kleiner. Kürzere Stromwege erlaubten höhere Verarbeitungsgeschwindigkeiten. Die miniaturisierten Bauelemente waren außerdem weniger störanfällig. Obwohl die Rechner viel kleiner wurden, konnte man sie noch nicht ganz auf einem Schreibtisch unterbringen.

Beim Bau der Datenverarbeitungsanlagen wurden mehrere salzkorngroße Transistoren und Widerstände zu einem Modul auf einer Keramikplatte zusammengefasst. Die Zusammenfassung von Bauteilen zu Modulen wird Integration von Bauteilen genannt. Für die Bauweise der dritten Computergeneration ist diese Bauteileintegration charakteristisch. Man spricht von mittlerem bis hohem Integrationsgrad. Mittlerer Integrationsgrad (engl. Medium Scale Integration), wird MSI abgekürzt. Für den hohen Integrationsgrad (engl. Large Scale Integration), wird die Abkürzung LSI verwendet. Für sehr hoch integrierte Schaltkreise (engl. Very Large Scale In-tegration), wird die Abkürzung VLSI verwendet.

Was die Geschwindigkeit der Computer der 3. Generation anbetrifft, so erlaubte die neue Technologie bereits 500 000 Additionen pro Sekunde. Aufgrund ihres hohen Preises, ihrer schwierigen Programmierung und ihrer Größe konnten sich nur Großunternehmen und Forschungsinstitute solche Rechner leisten.

#### **D. 1975 – … Die 4. Computergeneration**

Hochintegrierte und sehr hoch integrierte Schaltkreise zum Bau von Mikroprozessoren sind die Merkmale der 4. Computergeneration, die bis heute andauert. VLSI ist die Abkürzung für Schaltkreise mit sehr hohem Integrationsgrad. Auf einem Mikrochip können heute über 10 000 000 Bauteile zusammengefasst werden.

Die Welt der Personalcomputer hat ihre Wurzeln im Jahre 1971. Zwei wichtige Produkte kommen auf den Markt: der Mikroprozessor 4004, den Ted Hoff bei der Firma Intel baute, und das erste 8-Zoll-Diskettenlaufwerk, das Alan Shugart für IBM konstruierte.

Bis zur Mitte der 70er Jahre glaubte IBM allerdings, es gäbe keinen Markt für Computer im heimischen Bereich. Erst die Erfolge von Firmen wie MITS oder Apple führten bei IBM zum Umdenken. Edward Roberts, William Yates und Jim Bybee bauten 1973-1974 den MITS Altair 8800. Apple wurde im Jahre 1976 von Steve Jobs und Steve Wozniak gegründet.

Während einerseits Personalcomputer konstruiert werden, die auf dem heimischen Schreibtisch und in kleineren Betrieben ihre Arbeit verrichten, werden in Großunternehmen, im wissenschaftlichen und militärischen Bereich Großrechenanlagen (Mainframes) und Supercomputer benötigt, deren Rechenleistung ein Vielfaches der Kapazität eines Personalcomputers beträgt. Die Entwicklung solcher Supercomputer verlief parallel zur Entwicklung der Personalcomputer. In Supercomputern arbeiten mehrere Prozessoren parallel, um eine Aufgabe zu lösen.

# Aufgabe 3. Finden Sie deutsche Äquivalente im Text:

баллистическая траектория, занимать помещение 18 х 7,5 метров, десятизначное число, 4 основных действия арифметики, усиливать ток, требовать меньше энергии, потреблять 8,5 ватт, более высокая скорость обработки, величиной с кристалл соли, средняя (высокая, очень высокая) степень интеграции, что касается скорости...

# Aufgabe 4. Charakterisieren Sie die vier Computergenerationen (Zeitraum, Schaltelemente, Operationsgeschwindigkeit)

#### Aufgabe 5. Welche Typen der Computer gibt es heute? Ordnen Sie zu:

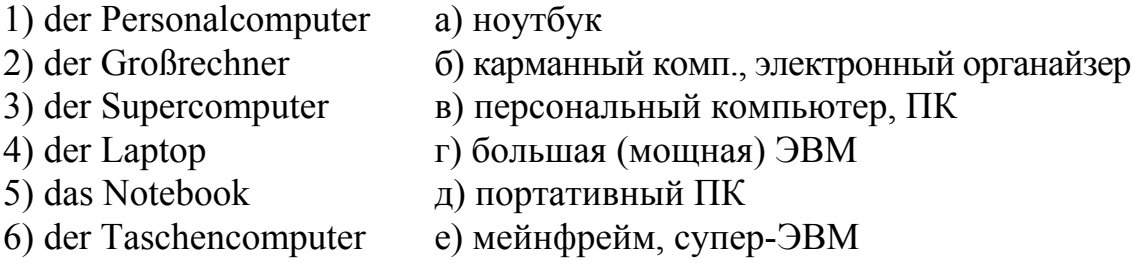

#### Aufgabe 6. Ordnen Sie zu:

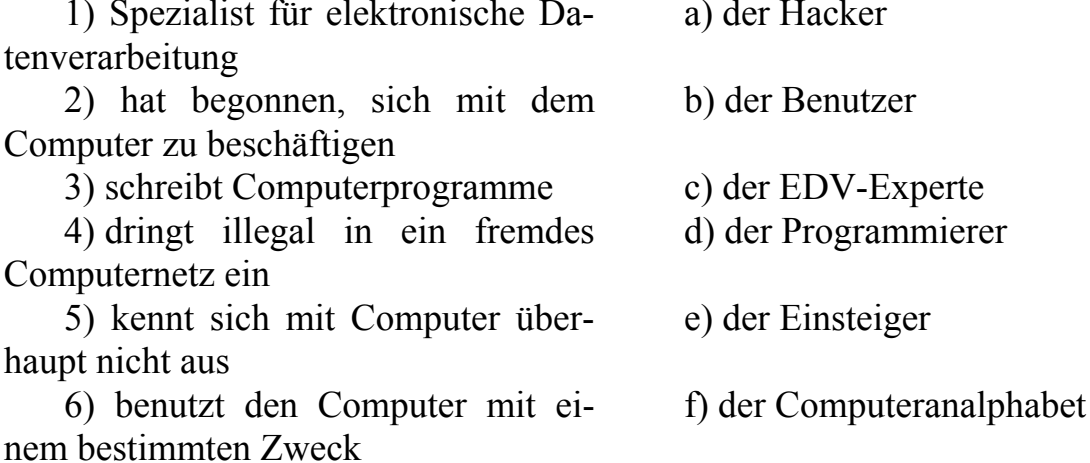

#### **THEMA 8. Was ist Internet?**

# Aufgabe 1. Merken Sie sich die folgenden Wörter zum Text:  $verticalen - pac**nc**ingeq.$ die Vorstellungskraft - сила воображения, фантазия das Gebilde  $(-)$  – образование, структура der Satz (Sätze) – набор, комплект vorschreiben (ie, ie) – предписывать sich unterhalten (ie,  $a$ ) – общаться der Empfang (Empfänge) – приём abrufbar - имеющийся в наличии

installieren – устанавливать beseitigen – устранять der Block (Blöcke) = der Pack (-s) – пакет verschicken = versenden – отправлять, посылать

#### *Aufgabe 2. Lesen Sie den Text und erzählen Sie ihn nach.*

Das Internet ist das größte Computernetz der Welt und die einzige real existierende Datenautobahn oder der Information-Superhighway. Es ist der Name für eine Gruppe von weltweit verteilten Informations- und Kommunikationssystemen. Die Größe und Komplexität dieser Systeme liegt außerhalb menschlicher Vorstellungskraft. Es ist mehr als ein Computernetz, es ist ein soziales Gebilde mit einer eigenen Kultur.

Technisch gesprochen ist Internet ein Netz von Rechnern, die nach einem bestimmten Protokoll, dem Internet-Protokoll (kurz: IP), miteinander kommunizieren. Ein Protokoll ist der Satz an Regeln, die genau vorschreiben, wie sich die Computer zu unterhalten haben. Das lässt sich mit dem Protokoll bei diplomatischen Empfängen vergleichen, wo ebenfalls detailliert vorgeschrieben ist, wer wann was zu tun hat. Die Regeln, die dieses Protokoll für die Kommunikation vorschreibt, sind in Texten definiert, die im Netz selbst abrufbar sind. Diese Texte heißen RFC's (Request For Comments). Es sind aber de facto weit mehr als Kommentare. Das Internet-Protokoll ist in einem RFC mit der Nummer 791 beschrieben.

Was ist TCP/IP Protokoll? TCP/IP Protokoll (Transmission Control Protocol / Internet Protocol) wurde 1974 entwickelt. Dieses Protokoll schrieb die US-Regierung für alle von ihr unterstützte Netze vor, womit sie den Standard festgelegt hat.

TCP/IP ist ein systemunabhängiges Protokoll,das an jedem Rechner, der im Netz angeschlossen ist, installiert wird. Ein Protokoll besteht aus einer Reihe von Regeln, die die Datenübertragung zwischen zwei Computern festlegen und auftretende Fehler gleich beseitigen kann. Alle Daten, die über Internet übertragen werden sollen, werden in sogenannte Blöcke (Packs) aufgeteilt und dann verschickt. Im Internet existieren zwei Protokolle:

a) das Internet Protocol (IP): Es teilt die Daten in Packs ein und versendet sie dann zur genauen Adresse des Empfängers

b) das Transmission Control Protocol (TCP): Es ist für die korrekte Datenübertragung verantwortlich.

Da beide Protokolle voneinander abhängig sind, spricht man von TCP/IP.

### *Aufgabe 3. Finden Sie deutsche Äquivalente im Text:*

крупнейшая в мире компьютерная сеть, за пределами человеческого воображения, социальная структура, общаться друг с другом, набор правил, дипломатический приём, детально (подробно), фактически (в действительности), установить стандарт, передавать данные через Интернет, точный адрес получателя

# *Aufgabe 4. Finden Sie zu den Anglizismen aus der ersten Gruppe die deutschen Äquivalente in der zweiten Gruppe, merken Sie sich diese Begriffe:*

1. sich einloggen, der User, downloaden, sich ausloggen, Backslash, Backup, Blog, CPU, Dash, File, Hard Disc, Homepage, Input, Link, Motherboard, offline, online, Password, Provider, Service, Slash, surfen, System Manager, Virtual Reality, URL

2. sich anmelden, der Nutzer, herunterladen, sich abmelden, Rückstrich, Kopie, Netztagebuch, Zentraleinheit, Minus, Datei, Festplatte, Hauptseite (Startseite), Eingabe, Verweis, Hauptplatine, abgetrennt, verbunden, Kennwort, Anbieter, Dienst, Schrägstrich, navigieren, Systemverwalter, virtuelle Realität, Webadresse

#### **THEMA 9. Geburtsstunde des Internets**

*Aufgabe 1. Merken Sie sich die folgenden Wörter zum Text:*  sich anschließen an Akk. (0,0) – присоединяться, подключаться rasant – бурный, стремительный der Input (-s) – 1. ввод информации 2. вложения, затраты der Betreiber (-) – оператор der Internet-Dienst – Интернет-услуга

#### *Aufgabe 2. Lesen Sie den Text und erzählen Sie ihn nach.*

In den 60er Jahren des 20. Jahrhunderts begann das US-Verteidigungsministerium, auf Grund des kalten Krieges die Entwicklung von Computernetzwerken zu unterstützen. Die USA wollten ein Kommunikationsmittel besitzen, welches auch nach einem Atomschlag noch funktionierte. So wurde 1969 das ARPANET (Advanced Research Projects Agency-NET) entwickelt, das 4 Forschungseinrichtungen miteinander verband: Stanford Research Institute, University of Utah, University of California, Los Angeles, und University Santa Barbara. Dieses Netz diente anfangs zum Austausch von Daten der Forschung, wurde aber dann durch ein Nachrichtenübertragungsprogramm erweitert. Dieses System schaltet im Falle eines Krieges oder durch sonstige Störungen automatisch auf ein anderes Netz, damit die Daten weitergeleitet werden können. 1972 wurde ARPANET öffentlich präsentiert, und viele Universitäten und Forschungseinrichtungen schlossen sich an das Netz an.

Eine zweite Generation dieser Netzwerksoftware, bestehend aus einer ganzen Familie von Protokollen, wurde bis 1982 ausgearbeitet. Zwei seiner Hauptelemente, das TCP und das IP, wurden zu einer Bezeichnung für die gesamte Protokollfamilie. Dabei wurde großer Wert darauf gelegt, dass TCP/IP von verschiedenen Rechnertypen «verstanden» wird.

TCP/IP verbreitete sich sehr schnell. Vor allem wissenschaftliche Einrichtungen integrierten es als wesentlichen Bestandteil von Rechner-zu-Rechner-Kommunikation.

Als Geburtsstunde des Internets wird das Jahr 1983 angesehen. In diesem Jahr spaltete sich das MILNET, der militärische Teil des ARPANET, vom Rest ab.

Das Internet präsentiert sich heute als Verbindung vieler, von verschiedenen Organisationen betreuter Teilnetze. Obwohl einzelne Organisationen bestimmte Aufgaben für das gesamte Internet erfüllen, gibt es doch keine Organisation, die für das Internet verantwortlich ist. Die rasante Entwicklung des Internets basiert auf den Inputs der Betreiber von Teilnetzen und einzelner Benutzer.

1993 wurde das World Wide Web am CERN-Institut in der Schweiz entwickelt. 1996 (drei Jahre später!) zählte das WWW zum erfolgreichsten Internet-Dienst der Welt.

# *Aufgabe 3. Finden Sie deutsche Äquivalente im Text:*

министерство обороны США, «холодная война», средство коммуникации, в случае войны, подключиться к сети, важная составная часть, бурное развитие Интернета, самая успешная Интернет-услуга

### *Aufgabe 5. Stellen Sie eine Zusammenfassung des Textes zusammen.*

#### **THEMA 10. Internet-Dienste (Teil 1)**

*Aufgabe 1. Merken Sie sich folgende Wörter zum Text:*   $(ver)$ schicken = senden – послать, отправить (почту) empfangen (i,a) – получить, принять der Sender (-)– отправитель der Empfänger (-) – получатель das Diskussionsforum (-en) – телеконференция recherchieren = surfen – заниматься поиском информации в Интернете der Teilnehmer (-) – участник eintreffen (a,o) – приходить, прибывать (в том числе и о почте) die Videosequenz (-en) – видеофрагмент, видеоряд hängen an (Akk.) – прикрепить (к файлу) der Dateianhang (-anhänge) – прикреплённый файл trennen / verbinden (a,u) – разделить, разъединить / соединить, связать

#### *Aufgabe 2. Lesen Sie den Text und erzählen Sie ihn nach.*

Was kann man im Internet machen? Eine ganze Menge! Man kann elektroni-sche Post (E-Mail) verschicken und empfangen, man kann sich an Diskussionsforen (den Newsgroups) beteiligen, man kann über FTP aus fernen Computern Daten, Texte, Programme und sogar digitalisierte Bilder und Musikstücke abrufen oder mit dem Telnet vom eigenen Computer aus auf Großrechnern arbeiten und in den Datenbanken und Bibliotheken recherchieren. Oder einfach durch die bunte weite Welt des World Wide Web surfen bzw. dort nach Texten und Dokumenten suchen und eigene Texte ablegen.

E-Mail – Elektronische Post. Als das Internet Anfang der 70er Jahre in den USA entwickelt wurde, war die elektronische Post eine seiner ersten Anwendungen. Mit Hilfe der elektronischen Post kann jeder Teilnehmer des Netzes jedem anderen Teilnehmer Nachrichten zuschicken. Das bedeutet, man kann an Millionen von Menschen in aller Welt elektronische Briefe schicken, die innerhalb von Sekunden am Zielort eintreffen. Man kann die E-Mail mit normaler Post vergleichen, denn die E-Mail dient zur Nachrichtenübertragung von einem Computer zum anderen. Der Vorteil liegt daran, dass elektronische Briefe jederzeit verschickt und empfangen werden können. Man kann aber nicht nur Text verschicken, sondern auch Bilder, Musik, Videosequenzen und andere Dateien. Es besteht auch die Möglichkeit, Daten als Dateianhang (attachment) an die E-Mail zu hängen. Wie die E-Mail vom Sender zum Empfänger gelangt, wird vom TCP/IP-Unterprotokoll SMTP (Simple Mail Transfer Protocol) geregelt. Dabei sucht sich das Protokoll den besten und schnellsten Weg aus.

Voraussetzung für die Briefpost und alle anderen Anwendungen ist, dass jeder Teilnehmer des Netzes eine Adresse hat. Als Form dieser elektronischen Postadresse hat sich die sogenannte Domain-Adressierung durchgesetzt. Dabei wird die elektronische Postadresse (die Mail-Adresse) aus drei Teilen zusammengesetzt: 1. dem Namen des Teilnehmers, 2. dem Rechnernamen (durch das Zeichen @ getrennt) sowie 3. dem Land (de, ru, us …). Als Name des Teilnehmers wird sowohl der wirkliche Geburtsname als auch der sogenannte Login-Name verwendet.

#### *Aufgabe 3. Merken Sie sich folgende Verben:*

#### **Internet-Dienste (Teil 2)**

*Aufgabe 1. Merken Sie sich die folgenden Wörter zum Text:*  der Client (-s) – клиент herunterladen = download  $-$  загружать файлы от сервера к клиенту hochladen = upload  $-$  загружать файлы от клиента к серверу das Dateiformat (-e) – формат файла die Zugangsberechtigung = account – право доступа öffentlich – общественный, публичный freier Zugang (= Zutritt) – свободный доступ der Benutzername – имя пользователя das Passwort – пароль implementieren – осуществлять, реализовывать die Telnet-Sitzung – телнет-сессия

#### *Aufgabe 2. Lesen Sie den Text und erzählen Sie ihn nach.*

**FTP** – File Transfer Protokoll. FTP ist ein Internetdienst, der zur Übertragung von Daten und Programmen dient. Der Rechner, der Befehle sendet, heißt Cli-ent, der zweite Rechner, der die Befehle ausführt, ist der FTP Server. FTP Server und Client können auf verschiedenen Rechnertypen und Betriebssystemen basieren und sich trotzdem verstehen, wenn sie dieselbe FTP Sprache verstehen. FTP erlaubt einem Benutzer von irgendeinem Computer Dateien herunterzuladen (download) oder Dateien auf einen anderen Computer zu kopieren, d.h. hochzuladen (upload). Der FTP-Dienst ist besonders bei Software-Downloads zu empfehlen, denn im Gegensatz zum WWW ist die Geschwindigkeit optimiert, sodass der Datenaustausch schneller erfolgt. Neben Programmen werden auch alle anderen Daten und Dateiformate angeboten (z.B. Video, Sound, Grafik). Der Internetdienst FTP funktioniert durch das TCP/IP-Unterprotokoll file transfer protocol.

Im Internet gibt es neben dem «normalen» FTP-Server, mit dem man nur mit individueller Zugangsberechtigung arbeiten kann, auch noch den Anonymous FTP Server. Das ist ein sogenannter öffentlicher FTP-Server, auf den jeder weltweit freien Zugang hat. Um Zutritt zu dem Anonymous FTP-Server zu bekommen, muss man als Benutzername entweder «anonymous» oder «ftp» angeben und als Passwort seine E-Mail-Adresse eintragen.

**Telnet**. Telnet (Terminal – Emulation über das Internet) war einer der ersten Dienste, die im Internet implementiert wurden. Man versteht darunter eine Verbindung zu einem anderen Rechner, auf den man direkt zugreifen kann. Dabei kann man beispielsweise Datenbanken, Online-Kataloge oder Anwendungen auf dem Rechner des Kommunikationspartners nutzen. Von Vorteil ist das beispielsweise in der Wissenschaft. Nicht jeder Teilnehmer des Internets hat die Berechtigung, eine Telnet-Sitzung durchzuführen, denn man benötigt dafür eine individuelle Zugangsberechtigung (=Account). Dieser Dienst funktioniert mit dem TCP/IP-Unterprotokoll telnet.

# *Aufgabe 3. Sie gehen ins Internet. Was machen Sie zuerst? Suchen Sie die richtige Reihenfolge:*

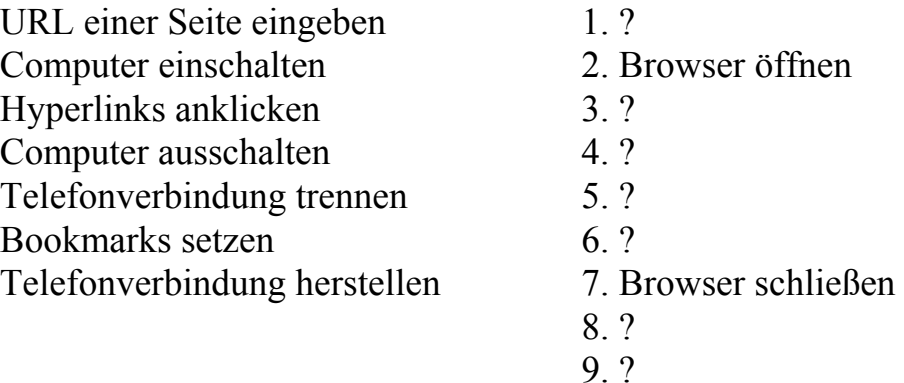

*Aufgabe 4. Sie wollen einen Text auf CD-ROM speichern und anschließend ausdrucken. Suchen Sie die richtige Reihenfolge:* 

? den Computer ausschalten ? den fertigen Text speichern ? den Computer einschalten ? den Text ausdrucken ? das Programm öffnen / schließen ? einen Text eintippen ? die CD-ROM einlegen ? die CD-ROM herausnehmen

#### **Internet-Dienste (Teil 3)**

#### *Aufgabe 1. Merken Sie sich die folgenden Wörter zum Text:*

gegenseitig – взаимный

der Nachrichtenbeitrag (-e) – сообщение

einheitlich – единый

der Bezeichner (-) – указатель

das Anwenderprogramm (-e) – программа пользователя, прикладная про-

грамма

abrufen (ie, u) – вызывать, запрашивать anzeigen – извещать, индицировать der Verweis (-e) = das Link (-s) – ссылка die Webseite (-n) – веб-страница die Website (-s) – веб-сайт die Startseite = Homepage – стартовая страница, домашняя страница externer Link (-s) – внешняя ссылка verzweigt – разветвлённый

#### *Aufgabe 2. Lesen Sie den Text und erzählen Sie ihn nach.*

**Usenet.** Der Internetdienst Usenet (Users Network) ist eine Kommunikationsplattform für die Benutzer des Internets. Es besteht aus zahlreichen Newsgroups, das sind Diskussionsforen zu den verschiedensten Themengebieten. Die Mitglieder dieser Newsgroups nutzen diese Foren als Möglichkeit zum gegenseitigen Informationsaustausch. Um vom Usenet Gebrauch machen zu können, benötigt man einen sogenannten Newsreader. Das ist ein Programm, mit dem man einerseits die Nachrichten der anderen Mitglieder lesen und andererseits selbst solche verfassen kann. Die Nachrichtenbeiträge der Mitglieder einer Newsgroup nennt man Posting. Sie werden mit Hilfe des TCP/IP-Unterprotokoll NNTP (Network News Transfer Protocol) transportiert.

**WWW.** Das World Wide Web ist ein weltweites, interaktives Informationssystem und Unterhaltungsmedium. Es besteht aus einem Netz untereinander verknüpfter Ressourcen (Textdokumente, Bilder, Videofilme usw.). Hierbei handelt es sich nicht um ein physisches Netz wie z.B. ein Rechnernetz in einer Firma, sondern um ein logisches Netz zwischen den vorhandenen Ressourcen.

Das Web beruht auf drei grundlegenden Mechanismen:

1. Es gibt im Netz ein einheitliches Schema für die Benennung und Adressierung von Ressourcen. Die Bezeichner für Objekte im Web heißen Uniform Ressource Identifiers (URIs)

2. Für den Zugriff auf die durch URIs bezeichneten Ressourcen gibt es verschiedene standardisierte Protokolle. Das bekannteste dieser Protokolle ist das Hypertext Transfer Protocol (HTTP). Es wird von einem Anwenderprogramm, dem Browser genutzt, um Ressourcen abzurufen und anzuzeigen.

3. Zwischen den Ressourcen können Verbindungen existieren, die Hyperlinks oder auch kurz Links (dt. = «Verbindungen», «Verweise») heißen. Durch diese Verbin-dungen entsteht ein sogenannter Hypertext.

Eine Informationseinheit im WWW wird als Webseite bezeichnet. Wenn Sie Informationen aus dem Web abrufen, bekommen Sie ein Dokument, das sich mit einer Seite aus einem Buch vergleichen lässt. Analog zu den Seiten in einem Buch besteht auch zwischen einer bestimmten Anzahl von Webseiten ein inhaltlicher Zusammenhang. Dieses Gebilde wird als Website (von engl. «Site» = «Stelle», «Platz») bezeichnet.

Eine Website kann aus beliebig vielen Webseiten sowie anderen Ressourcen (Bilder, Videos etc.) bestehen. In der Regel besitzt eine Website einen zentralen Einstiegspunkt, der auf Deutsch oft als Startseite bezeichnet wird. Umgangssprachlich wird sowohl die Website als auch die Startseite auch «Homepage» genannt.

Die einzelnen Webseiten sind über Hyperlinks, kurz «Links» miteinander verknüpft. Der Besucher einer Website kann über die Hyperlinks auf die einzelnen Webseiten und auf alle verknüpften Ressourcen zugreifen. Sogenannte «externe Links» verweisen auf Webseiten, die zu Websites einer anderen Domain gehören. Durch diese netzartige Struktur entsteht ein riesiges, weltweit verzweigtes System, das Zugriff auf Informationen und Unterhaltungsangebote bietet.

#### *Aufgabe 3. Stellen Sie 10 Fragen zum Text.*

# 2.3. Вопросы самоконтроля для собеседования по устным темам

Проверьте себя, насколько хорошо Вы усвоили устную разговорную тематику пройденного курса. Ответьте на предложенные ниже вопросы. Постарайтесь использовать полные предложения и развернутые ответы на каждый вопрос. Для проверки правильности ответов используйте учебное пособие по дисциплине «Технический иностранный язык в профессиональной деятельности», учебно-методические пособия по лабораторным

работам и самостоятельной работе магистрантов Вашего направления подготовки.

# 1. Wo werden Computer heutzutage eingesetzt?

- 2. Können Sie ohne Computer auskommen ?
- 3. Wie lange können Sie ohne Computer auskommen?
- 4. Wie ist die Herkunft des Wortes «Computer»?
- 5. Was bezeichnet man heute mit dem Wort «Computer»?
- 6. Wie heißt die älteste Rechenmaschine?
- 7. Wann und wo entstand die älteste Rechenmaschine?
- 8. Wer konstruierte die erste mechanische Rechenmaschine?
- 9. Wann entwickelte Blaise Pascal seine «Pascaline»?

10. Wodurch unterschied sich die Rechenmaschine von Wilhelm von Leibniz von den früheren Exemplaren?

11. Wer entwickelte das Dualsystem?

12. Wann wurde die erste mechanische programmgesteuerte Rechenmaschine konstruiert?

13. Wer entwickelte das Lochkartensystem?

- 14. Wozu verwendete Joseph-Marie Jacquard die Lochkarten?
- 15. Hatte J.-M. Jacquard Erfolg mit seiner Rechenmaschine?
- 16. Wer baute die «Differenzmaschine»?
- 17. Konnte Charles Babbage seine Maschine realisieren?
- 18. Wer baute die «analytische Maschine»?
- 19. Warum konnte Ch. Babbage seine «analytische Maschine» nicht realisieren?

20. Wodurch ist Assistentin von Ch. Babbage in der ganzen Welt bekannt?

- 21. War die Z1 von Konrad Zuse ein programmierbarer Computer?
- 22. Welche Parameter hatte die Z1?
- 23. Wann erschien der erste funktionsfähige programmgesteuerte Computer?
- 24. Welche Parameter hatte die Z3?
- 25. Wie heißt die erste höhere Programmiersprache?
- 26. Was ist Computer?
- 27. Aus welchen Etappen besteht die Datenverarbeitung?
- 28. Was ist Hardware? Was ist Software?
- 29. Nennen Sie die wichtigsten Komponenten eines Computers.
- 30. Wozu dient der Prozessor?
- 31. Was gehört zu den internen Speichern?
- 32. Wozu dienen Eingabegeräte?
- 33. Welche Eingabegeräte kennen Sie?
- 34. Wozu dienen Ausgabegeräte?
- 35. Welche Ausgabegeräte kennen Sie?
- 36. Führen Sie Beispiele der externen Speicher an.
- 37. Was ist Internet?
- 38. Was ist Protokoll?
- 39. Wann wurde TCP/IP Protokoll entwickelt?
- 40.Ist TCP/IP an jedem Rechner installiert?
- 41. Wie werden Daten über Internet übertragen?
- 42. Wozu dient das IP Protokoll?
- 43. Wozu dient das TCP Protokoll?
- 44. Wo und wann wurde das ARPANET entwickelt?
- 45. Wird das TCP/IP Protokoll von allen Rechnertypen «verstanden»?
- 46. Wann wurde das Internet geboren?
- 47. Gibt es eine für das Internet verantwortliche Organisation?
- 48. Wann und wo wurde das WWW entwickelt?
- 49. Wozu dient die elektronische Post?
- 50. Wie schnell trifft der elektronische Brief ein?
- 51. Wodurch unterscheidet sich die elektronische Post von normaler Post?
- 52. Durch welches Protokoll wird die elektronische Post geregelt?
- 53. Was ist Voraussetzung für elektronische Post?
- 54. Woraus besteht die elektronische Postadresse?
- 55. Welche Möglichkeiten gibt das Internet?
- 56. Wie verbinden sich Anwender-PCs?
- 57.Beschreiben Sie Wegen von verschiedenen Daten durchs Internet.
- 58. Was sind Webseiten? Wie nennt man Ansammlung von Webseiten?
- 59. Nennen Sie Programme, die E-Mails empfangen und verschicken helfen.
- 60. Welche Programme brauchen Sie zum Chatten?
- 61. Welches Browser-Programm verwenden Sie um Information zu finden?
- 62.In welchen Branchen wird das Internet besonders genutzt?
- 63. Was sagen Sie zu den Argumenten Pro und Contra Computer?
- 64. Wie verändert das Internet unser Leben?
- 65. Können wir zwischen virtueller Welt und wirklicher Welt unterscheiden?
	- 66. Haben Sie viele Kontakte im Internet?
	- 67. Hilft Ihnen das Internet im Studium? Wie?
- 68. Wird es in der Zukunft durch die Erweiterung des Internets leichter, die Ausbildung zu bekommen?
- 69. Wird die Arbeitslosigkeit in den entwickelten Industrieländern durch die Erweiterung der Computernerze ansteigen oder zurückdrängen?
- 70. Wird die Erweiterung der Computernerze in der Welt zur Steigerung des Lebensniveaus der Weltbevölkerung führen?

# 3. МЕТОДИЧЕСКИЕ УКАЗАНИЯ ПО ПОДГОТОВКЕ АННОТАЦИИ ТЕХНИЧЕСКОГО ТЕКСТА ПРОФЕССИОНАЛЬНОЙ НАПРАВЛЕННОСТИ

**Аннотация** – это предельно сжатая характеристика материала, заключающаяся в информации по поводу затронутых в источниках вопросах.

Несколько отлично определение аннотации в немецких энциклопедических источниках. Здесь проводится различие между аннотацией и аннотированной библиографией.

*Annotation*. Von lat. Annotatio = Aufzeichnung, Vermerk, schriftliche Anmerkung. Sammelbegriff für verschiedene Formen von Anmerkungen zu oder in einer Publikation. Eine verbindliche Normierung der Annotationen gibt es nicht. In der bibliothekarischen Fachliteratur wird unter Annotation überwiegend eine kurze, treffende Erläuterung zu einer Publikation, meist einem Buch, verstanden, die den bibliographischen Angaben beigefügt wird.

Inhalt, Form und Umfang der Annotation können individuell verschieden sein. Sie werden bestimmt vom Verfasser der Annotation, dem Publikationstyp (z.B. Sachbuch, Werk der Belletristik etc.), dem Anwendungsbereich (z.B. Buchhandel, Fachbibliographie, Katalog einer Öffentlichen Bibliothek).

Grundelemente der Annotation sind: Verfasser, dessen Lebensdaten und Fachrichtung, Inhalt und Anlage des Werkes, Thematik, Schwierigkeitsgrad und Ausführlichkeit, Sprache, Stil, Zielgruppe, Ausstattung; Zustand, Angaben über Register und versteckte Bibliographien, Hinweise auf vergleichbare und weiterführende Literatur, eventuell auch Eignungsvermerk.

Eine Annotation kann aus Schlagwörtern, vereinbarten Symbolen, einem oder mehreren Sätzen u.a. bestehen. Kombinationen sind möglich und üblich.

Annotation sollte vor allem informativ sein und die charakterisierenden Besonderheiten eines Buches, Aufsatzes oder Dokuments objektiv beschreibend wiedergeben und subjektive Werturteile möglichst nicht enthalten.

Verwandte Großformen sind das Referat und die Rezension.

Annotierte Bibliographie. Es handelt sich dabei um eine Bibliographie, in der alle oder ein Teil der Titel mit zusätzlichen Erläuterungen (Annotationen) versehen sind.

Typisch für die annotierte Bibliographie sind kurze, informative Anmerkungen von vornehmlich beschreibendem Charakter, wie sie auch bei der eigentlichen Annotation anzutreffen sind.

Von der annotierten Bibliographie sind aber die referierende und die räsonierende Bibliographie abzugrenzen. Gleichzeitig ist die Bestimmung des Begriffes nicht immer eindeutig und Überschreitungen (см. выше «пересечения») sind möglich. Umfang, Inhalt und Form der Annotationen werden durch den Typus der jeweiligen Bibliographie mitbestimmt.

Большое значение аннотация и аннотированная библиография имеют для работы с литературой, различными информационными источниками для работы над составлением научных рефератов, докладов и других научных работ в ходе учебного процесса.

При написании реферата на основе нескольких или множества источников по одной теме или многоаспектного реферата грамотное составление собственной картотеки с аннотированной библиографией источников (или картотеки рекомендательных аннотаций) является непременным условием успеха. При аннотировании иностранного материала данные приволятся на языке поллинника.

# 3.1. Методы изложения информации в аннотации

Если в реферате преимущественно используется язык оригинала, то в аннотации содержание исходного текста излагается своими словами, что обеспечивает в большинстве случаев высокую степень обобщения и абстрагирования смысла первоисточника.

Отличительной чертой аннотации является постоянное использование специальных клише, которые часто носят оценочный характер, например: «автор приходит к выводу», «идея заключается в следующем» и т.п.

В немецком языке часто используются пассивные конструкции типа: «es wird berichtet», «es wird betont, behauptet...», «der Text wird mit ... versehen». Широко используются такие клише, как: «der Autor beweist, kommt zu dem Schluß», «der Text enthält...», «die Studie ist... gewidmet», «es handelt sich um / es geht um», «der Text stellt (eine Studie, eine Analyse) dar», «der Autor präsentiert...». Широко применяются также инфинитивные обороты, например: «sind zu finden», «ist zu merken», «es ist zu unterscheiden», «es muß darauf hingewiesen werden» usw.

Такие речевые обороты, или клише, позволяют сжато передавать информацию и унифицировать стиль аннотаций.

#### 3.2. Вопросы для самоконтроля по подготовке аннотации

1. Что понимается под словом «аннотация»?

2. Назовите основные составные элементы аннотации.

3. Что представляет собой краткая аннотация?

4. Что такое развернутая аннотация?

5. Каковы основные функции описательной аннотации?

6. Что характеризует рекомендательная аннотация, общая аннотация, специализированная аннотация?

7. Назовите основные этапы аннотирования!

8. Что представляет собой реферативная аннотация?

9. Каков рекомендуемый объем аннотации?

10. Переведите на немецкий язык:

– основная проблема сообщения состоит в ...;

– автор приходит к выводу, что ...;

– идея заключается в следующем: ...;

– автором подчеркивается, что ...

11. Переведите на русский язык:

– «es wird berichtet», «es wird betont, behauptet...», «der Text wird mit ... versehen», «der Autor beweist, kommt zu dem Schluß», «der Text enthält...», «die Studie ist... gewidmet», «es handelt sich um / es geht um», «der Text stellt (eine Studie, eine Analyse) dar», «der Autor präsentiert...» ;

– инфинитивные обороты: «sind zu finden», «ist zu merken», «es ist zu unterscheiden», «es muß darauf hingewiesen werden».

#### 3.3. Клише для аннотирования текста

#### **1. Einleitung**

1. Dieser Auszug ist dem Artikel « ………… » von ………… entnommen. – Этот отрывок взят из статьи «*название статьи*», (фамилия автора)

2. Dieser Artikel ist in der Zeitschrift (in der Zeitung, im Nachrichtenportal, auf der Website) veröffentlicht. – Эта статья опубликована в журнале (газете, на портале новостей, на веб-сайте.)

3. In diesem Artikel (Auszug) handelt es sich um … – В этой статье (отрывке) речь идёт о …

4. In diesem Artikel (Auszug) geht es um … – В этой статье (отрывке) речь идёт о …

#### **2. Hauptteil**

5. Der Artikel (Text) lässt sich in 3 (…) inhaltliche Teile gliedern. – Статью (текст) можно разделить на 3 смысловых части

6. Im ersten / zweiten / dritten / vierten Abschnitt geht es um … – В первом / втором / третьем / четвёртом разделе речь идёт о …

7. In diesem Artikel wird von … mitgeteilt. – В этой статье сообщается о …

8. Es wird über … kurz gesagt. – Кратко говорится о …

9. Eine besondere Aufmerksamkeit wird den Fragen … geschenkt. – Особое внимание уделяется вопросам …

10. Der Text ist den Fragen (Problemen) … gewidmet. – Текст посвящён вопросам (проблемам) …

11. Im Mittelpunkt des Textes stehen die Probleme … – В центре текста стоят проблемы …

12. Erstens ... Zweitens ... Drittens ... Viertens ... Fünftens ... – Во-первых, ... Во-вторых, ... В-третьих, ... В-четвёртых, ...

13. Zuerst... Danach... Zum Schluss... – Сначала ... Потом ... В конце....

14. Der Autor stellt sich die Aufgabe, ... - Автор ставит перед собой задачу ...

15. Der Autor verfolgt das Ziel, ... – Автор преследует цель ...

16. Interessant ist auch folgender Aspekt: ... - Интересен также следуюший аспект: ...

17. Der Autor kommt zum Schluss, dass ... - Автор приходит к заключению, что ...

#### 3. Schluss

18. Es sind folgende Schlussfolgerungen zu ziehen: ... – Можно сделать следующие выводы: ...

19. Zum Schluss sei betont, dass ... - В заключение следует подчеркнуть,  $4TQ$ ...

20. Meiner Meinung nach ... – По моему мнению.

21. Zusammenfassend kann man sagen, dass ... - В заключение можно сказать, что ...

22. Zum Schluss sei gesagt, dass dieser Artikel sehr nützlich (interessant, inhaltsreich, aufschlussreich) ist. - В заключение следует сказать, что статья очень полезная (интересная, содержательная, познавательная)

# 3.4. Образцы текстов для аннотирования

### **Text 1. Die Geschichte des Mikrocomputers**

### Aufgabe 1. Lesen Sie den Text und übersetzen Sie ihn mit Hilfe des Wörterbuches.

Die erste Generation der Computer basierte auf Elektronenröhren als Schaltelementen, die nur einige tausend Additionen pro Sekunde durchführen konnten. Ein Beispiel dafür ist der ENIAC.

Doch 1947 brach mit der Erfindung des Transistors die zweite Generation an. Die Größe der Computer nahm allmählich ab und die Rechenleistung stieg auf mehrere zehntausend Additionen pro Sekunde an. Es wurden magnetische Speicher und Magnetband für die neuen Computer verwendet.

1956 fertigt IBM den ersten auf Transistoren basierenden Computer.

1964 entwickeln John Kemeny und Thomas Kurtz die Programmiersprache **BASIC** 

1967 baut IBM die erste Floppy-Disk. Zu dieser Zeit werden Computer hauptsächlich in der Industrie, in Bürogebäuden und Krankenhäusern verwendet. Es entstehen bedeutende Firmen wie Intel. Es wird auch Zubehör wie Drucker oder Grafikkarte entwickelt. In den 70er Jahren baut IBM die erste «memory disc» aus Kunststoff.

Mit der fortschreitenden Miniaturisierung werden auch die Computer immer schneller und kleiner. So fertigte Intel 1972 bereits den 8008 Chip mit 200 kHz. Die ersten Videospiele erscheinen auf dem Markt – das allererste Spiel heißt Pong. Der erste Computer, der viel Erfolg auf dem Markt hatte, war der Altair-8800, der aus einem 8080 Chip von Intel und mehreren Zusatzsteckmöglichkeiten bestand. Als die anderen Konzerne diesen Erfolg sahen, stiegen viele andere Firmen ebenfalls in die Computerbranche ein.

1982 kam die erste erfolgreiche Firma aus Asien (Compaq), 1976 erblickte der erste Apple Computer in der berühmten Garage von Steve Jobbs das Licht der Computerwelt. Jobbs und Wozniak bauten einen eigenen Computer aus verschiedensten Teilen und sie verwendeten ein Holzgehäuse für ihren Computer. Es folgte die Firmengründung von Apple. Apple führte die Maus als Bedienungsmittel ein.

In der Zwischenzeit gründete Bill Gates und Paul Allen die Firma «Traf-O-Data», die später zu Microsoft umbenannt wurde. Sie führten mit Windows das be-liebteste Computerprogramm aller Zeiten ein.

Die Computerchips wurden immer schneller und konnten gleichzeitig immer mehr Informationen verarbeiten und speichern. So bringt Intel 1974 den 2-MHz 8080 Chip mit 64 KB Speicher auf den Markt und 1976 bereits den 5-MHz 8085 Chip.

1982 kam der meistverkaufte Computer aller Zeiten auf den Markt, der C 64 von Commodore mit einem Speicher von 64 KB.

1982 werden Firmen gegründet wie Sun Microsystems, Adobe, Compaq oder Lotus.

1985 kommt der erste PC Klon aus Taiwan, der 80 836 von Compaq.

1987 kommt dann die erste Soundkarte von AdiLib auf den Markt.

Die Entwicklung von Prozessoren geht weiter und so bringt Intel 1993 den Pentium auf den Markt. 1999 bringt Microsoft sein Programm Windows 2000 auf den Markt …

Wie es mit dem Computer weitergeht, kann man etwa jetzt schon sagen. Irgendwann wird man mit den herkömmlichen Methoden die Chips nicht mehr kleiner machen können und auch nicht mehr Transistoren auf den Silizium-Platten unterbringen können. Man wird neue Techniken anwenden. In ferner Zukunft wird es dann auch Quantencomputer geben, die die heutigen Computer um das Zigtausendfache an Schnelligkeit übertreffen werden.

Die wesentlichsten Parameter der Hardware werden alle 20 Jahre um den Fak-tor 1000 verbessert. 1964 waren bei der ersten Computerfamilie von IBM vier Transistoren auf einem Chip. Nach dieser Formel wären heute 4 Millionen Transistoren auf einem Chip zu erwarten, wir haben hunderte Millionen erreicht. Das zeigt, wie schwer es ist, genaue Prognosen auf die Zukunft zu geben.

#### **Text 2. Die nächste Generation**

# *Aufgabe 1. Lesen Sie den Text und übersetzen Sie ihn mit Hilfe des Wörterbuches.*

Vom raumfüllenden Monstrum mit 30 Tonnen Gewicht erreichten Computer einen Platz in der Schultasche (Taschenrechner) oder auf dem Schreibtisch (Personalcomputer). Die Miniaturisierung hielt jedoch nicht überall Einzug. Moderne Supercomputer, wie zum Beispiel die Cray-Computer, passen nicht auf jeden Schreibtisch. Sie werden aufgrund ihrer enormen Rechengeschwindigkeit in der Wissenschaft benötigt. Eine Cray-T90 kann beispielsweise 60 Billionen Befehle pro Sekunde verarbeiten. Supercomputer besitzen meist mehrere Prozessoren und sind skalierbar. Skalierbar bedeutet, dass mehrere von ihnen zu einem einzigen Computer zusammengefügt werden können, was die Anzahl der Prozessoren vervielfältigt. Großrechenanlagen (Mainframes), Supercomputer und PCs werden aber in völlig unterschiedlichen Bereichen eingesetzt und daher wohl auch in Zukunft nebeneinander existieren und weiterentwickelt werden.

Es ist schwer vorauszusagen, was die zukünftigen Computer leisten werden und wie sie aussehen werden. Eine Entwicklung zeichnet sich aber jetzt schon ab: Mehrere Rechner werden zu sogenannten Computer-Clustern zusammengefügt und lösen gemeinsam eine Aufgabe, indem sie die Aufgabe in Teile zerlegen und jeder Prozessor eine andere Teilaufgabe löst. Am Ende werden die Teillösungen zu einer Gesamtlösung zusammengefügt.

Der Weg in die Zukunft ist auch auf einem anderen Gebiet schon beschritten worden: Computer erhalten menschliche Fähigkeiten, sie «lernen» sprechen und sehen, sie bewegen sich fort. Rechner, die auf Spracheingabe oder visuelle Wahrnehmungen reagieren, werden bereits getestet oder sind schon Realität. Prototypen von Robotern, die beispielsweise in einem Zimmer Papierschnipsel und Getränkedosen wegräumen oder Fussball spielen, können regelmäßig bei Universitätswettbewerben bewundert werden.

Ein weiterer Trend zeichnet sich heute ab: Die Vernetzung des Haushaltes wird sich zum Standard entwickeln. Der PC wird die Multimedia Maschinen integrieren. Der Computer wird zu einer richtigen «Eierlegenden-Woll-Milch-Sau». Er wird in den Haushalten die Steuerungen anderer Maschinen mit übernehmen. «Mitdenkende» Geräte im Haus: ein Kühlschrank, der den Kauf von Butter oder Milch empfiehlt; ein Mikrowellenofen, mit dem im Internet gesurft werden kann; ein Garten, der automatisch bewässert wird, wenn der Boden zu trocken ist, …..

Vieles ist schon jetzt real, wenn auch die Serienproduktion noch auf sich warten lässt. Mal sehen, was die Zukunft bringen wird!

#### **Text 3. Bill Gates**

### *Aufgabe 1. Lesen Sie den Text und übersetzen Sie ihn mit Hilfe des Wörterbuches.*

Bill Gates (William Henry Gates III., geb. 1955 in Seattle) gründete 1975 zusammen mit Paul Allen Microsoft. Schon in seiner Schulzeit entwickelte er für verschiedene Auftraggeber Software.

Lakeside-School, Harvard. Gates besuchte die Lakeside-School in Seattle und fiel dort durch gute Leistungen in Mathematik und den Naturwissenschaften auf. Ein Fernschreiber der Schule, die ASR-33, bildete den ersten Kontakt von Gates mit einem modernen Kommunikationsmittel dieser Art. Die ASR enthält ein Typenrad mit ASCII Zeichensatz sowie einen 8-Loch-Lochstreifenleser. Mit der ASR-33 konnten die Lakeside-Schüler Rechenzeit bei General Electric nutzen und Gates fing an, BASIC-Programme auf dem GE-Rechner laufen zu lassen.

Danach stand den Schülern der Lakeside eine PDP-10 von DEC zur Verfügung. Die Schüler schleusten Codefehler ein, um mehr Rechenzeit zu erwirken und bekamen deswegen einen Sommer Rechnerverbot. Gates, Paul Allen, Richard Weiland und ein weiterer Schüler wurden daraufhin engagiert, Softwarefehler zu entdecken. Neben BASIC entwickelte Gates damals auch in FORTRAN, Assembler und LISP.

1971 gründete Gates mit Paul Allen die Traf-O-Data, um ein Programm zur Messung von Verkehrsströmen zu entwickeln. Während seiner Studienzeit in Harvard entwickelte er einen BASIC-Interpreter. Damals bot BASIC die Möglichkeit, auf höherer Ebene programmieren zu können anstatt in Maschinensprache.

Microsoft. Gates führte Microsoft vor allem mit den Windows und Office Produkten zu der erfolgreichsten Softwareschmiede der Welt. Er verstand es seit den frühen Jahren immer zusammen mit den richtigen Kooperationspartnern auf die richtigen Produkte zu setzen und die entsprechenden Märkte für Microsoft zu öffnen. Auch bei der Einführung der Menü- und Fenstertechnik, der Umstellung von 16 auf 32 Bit verstand es Gates, immer rechtzeitig den Trend zu setzen. Microsoft wurde auch führend im Server-Bereich und hat Patente auf wesentliche Technologien im Betriebssystem-Bereich und dem Internet.

Bill Gates selber gilt als einer der reichsten Menschen der Welt. Gates gab 2000 die Unternehmensführung (CEO) an seinen ehemaligen Kommilitonen Steve Ballmer ab und bekleidete bis 2008 bei Microsoft den Posten des Chief Software Architect. Er gründete mit seiner Frau die Bill & Melinda Gates Foundation, eine Stiftung, die sich mit dem Gesundheitssystem in der Dritten Welt oder mit der Computerausstattung in Schulen beschäftigt. Bill Gates hat bisher ca. 23 Milliarden Dollar gespendet.

#### **Text 4. Computerspiele**

# *Aufgabe 1. Lesen Sie den Text und übersetzen Sie ihn mit Hilfe des Wörterbuches.*

Computerspiele oder Computer-Games gibt es für jeden Geschmack in verschiedenen Kategorien: Rollenspiele, Wirtschaftssimulationen, Strategiespiele, Kriegsspiele, Jump-and-Run-Spiele, Arcade Spiele, 3D-Spiele, Autorennen-Simulationen, Interaktive Spiele, Sportspiele und viele andere.

Dabei ist grundsätzlich zwischen Online- und Offline-Spielen zu unterscheiden. Online-Spiele zeichnen sich durch mögliche Interaktivität mit anderen Spielern im Multiplayermodus aus. Online-Spiele sind Computerspiele, die eine Online-Verbindung und eine sehr gute Grafikkarte voraussetzen. Urahn solcher online gespielter Games sind Multi User Dungeons (MUD), also Rollenspiele auf Servern mit mehreren Teilnehmern.

Die textbasierten Anwendungen sind heute solchen Spielen wie World of Warcraft gewichen. Die Grenze zwischen Offline- und Online- Spielen ist fließend. Ein internetfähiger Mehrspielermodus gehört heute bei Autorennen, Egoshootern und Simulationen zum guten Ton. Andererseits gibt es auch Gelegenheitsspiele, die zwar im Browser ausgeführt werden, vom Spielergebnis aber eher dem Offlinebereich zuzuordnen sind.

Unter Bestsellern sind heute Rollenspiele, Simulationen, Strategiespiele und einige MMORPGs. Für letztere muss öfters eine monatliche Abonnement-Gebühr bezahlt werden. Unterstützt werden die Spiele von einer Spiele-Engine, einer Grafik-Engine und einer Physik-Engine. 3D-Welten sind heute an der Tagesordnung. Große Entwicklerstudios beherrschen den Markt. Auch viele unterschiedliche Plattformen gibt es: PC (Intel, AMD), Playstation (Sony), Xbox und Microsoft Kinetic oder Nintendo Wii. Dabei hat die Grafik und die Komplexität des Gameplay enorme Fortschritte gemacht dank verbesserter Hardware Ressourcen. Aber auch die Software hat enorme Fortschritte gemacht.

Der Spielemarkt ist inzwischen ein Milliarden-Dollar-Markt und wächst ständig. Er wächst auch teilweise antizyklisch, da in Wirtschaftskrisen die Leute mehr zu Hause spielen. Auch die Mensch-Maschine-Schnittstellen haben sich weiterentwickelt: spezielle Gamer-Mäuse und Tastaturen, Rennfahrer-Lenkräder oder Pedale, die «Daddle»-Schnittstelle der Playstation und anderer Konsolen, Feste Mousepads, bessere Grafikkarten und Bildschirme, günstigerer Arbeitsspeicher und allerlei USB-Zubehör. Vor allem die Weiterentwicklung der Grafikkarten ermöglicht eine bessere Optik der Spiele. Speicheranbindungen von 128 Bit und mehr und Grafikkartenspeicher von 512 MB und mehr sind an der Tagesordnung. Vertex Shader, Anisotropes Filtern oder Antialiasing verbessern die Darstellung. Die Grafiken von Gothic 3, Half Life 2 oder Call of Duty zeigen eine immer realistischere Umgebung.

# **ЗАКЛЮЧЕНИЕ**

В условиях более плотного сотрудничества с зарубежными государствами иностранный язык становятся всё более востребованным. Он используется на деловых встречах, конференциях, для официальной переписки. Будущие специалисты должны знать не только непосредственно иностранный язык, но и всю специфическую терминологию профессионального иностранного языка.

Профильный характер материала, на основе которого построены все тексты и задания методических указаний для подготовки к зачету, способствует формированию и развитию у магистрантов словарного запаса на иностранном (немецком) языке по профессиональной технической тематике; навыков чтения немецкой аутентичной литературы и документации с целью поиска необходимой информации; умений монологических и диалогических высказываний на иностранном языке.

Языковой материал, положенный в основу методических указаний для подготовки к зачету, готовит обучающихся к коммуникации в устной и письменной формах на иностранном языке для решения задач межличностного и межкультурного взаимодействия.

Представленные методические указания для подготовки к зачету способствуют совершенствованию исходного уровня владения иностранным языком и достижению необходимого и достаточного уровня коммуникативной компетенции для практического применения иностранного языка в профессиональной деятельности направления подготовки 09.04.02 «Информационные системы и технологии» и дальнейшего самообразования.

Использование данных методических указаний для подготовки к зачету диктуется целями и задачами современного обучения иностранному языку, а именно – формирование навыка профессиональной готовности на иностранном языке. Оригинальный текстовый материал методических указаний носит профессионально-направленный характер и способствует формированию профессиональной мотивации будущего инженера.

Автор надеется, что предложенные методические указания для подготовки к зачету окажут реальную помощь выпускникам в плане деловой коммуникации в сфере профессиональной деятельности.

# БИБЛИОГРАФИЧЕСКИЙ СПИСОК

1. Алференко, Е.В. Grundlagen der Computertechnik [Текст]: метод. указания по немецкому языку / Е.В. Алференко. – Воронеж: АНОО ВПО ВИВТ, РосНОУ (ВФ), 2011. – 49 с.

2. Алференко, Е.В. Internet und Rechnernetze [Текст]: метод. указания по немецкому языку / Е.В. Алференко. – Воронеж: АНОО ВПО ВИВТ, Рос-НОУ (ВФ), 2011. – 71 с.

3. Клочкова, Е.С. Немецкий язык специальности информатика и вычислительная техника [Текст]: учеб. задания / Е.С. Клочкова, О.Н. Мартынова. – Самара: Изд-во Самар, гос. аэрокосм, ун-та, 2007. – 52 с.

4. Крупнова, Н.А. Краткая грамматика немецкого языка (Теория и практика) [Текст]: учеб.-метод. пособие / Н.А. Крупнова. – 2-е изд. – Арзамас: Арзамасский филиал ННГУ, 2014. – 111 с.

5. Лелюшкина, К.С. Немецкий язык. Профессионально-ориентированный курс [Текст] / К.С. Лелюшкина. – Томск: Изд-во Томского политехнического университета, 2010.

6. Ломакина, Н.Н. Немецкий язык для будущих инженеров [Текст] / Н.Н. Ломакина. – Оренбург: ОГУ, 2010.

7. Платонова, С.В. Немецкий язык для IT-студентов = Deutsch für IT-Studenten [Текст]: учеб. пособие / С.В. Платонова. – Екатеринбург: Издво Урал. ун-та, 2015. – 116 с.

8. Хайт, Ф.С. Пособие по переводу технических текстов с немецкого языка на русский [Текст]: учеб. пособие для средних специальных учебных заведений / Ф.С. Хаит. – 5-е изд., испр. – М.: Высш. шк., Издательский центр «Академия», 2001.

9. Ханке, К. Немецкий язык для инженеров / Fachdeutsch fur Ingenieure. [Текст] / К. Ханке, Е.Л. Семенова. – МГТУ им. Н. Э. Баумана, 2010.

10.Baumert, A., Texten für die Technik: Leitfaden für Praxis und Studium. [Text] / А. Baumert, А. Verhein-Jarren. – Springer, 2012.

11. Der Brockhaus – Computer und Informationstechnologie [Text]. – Leipzig, Mannheim: F.A. Brockhaus GmbH, 2003.

12. Dreyer, H, Lehr- und Übungsbuch der deutschen Grammatik – aktuell [Text] / H. Dreyer, R. Schmitt. – О. St.: Hueber Verlag, 2009.

13. Fischer Peter. Lexikon der Informatik / Peter Fischer, Peter Hofer. – Berlin, Heidelberg : Springer-Verlag, 2008.

14. Hüffel C. Handbuch – Neue Medien [Text] / C. Hüffel, A. Reiter. – CDA Verlag, 2008. – 352 s.

15. Walder, U. Informatik 1 [Text] / U. Walder. – Institut für Bauinformatik, Technische Universität Graz, 2009. – 288 s.

16. Wissen, wie es geht! Mit Spaß und Sicherheit ins Internet. Handbuch des Internet-ABC e.V. für Lehrerinnen und Lehrer mit Arbeitsblättern und didaktischen Hinweisen für den Unterricht [Text]. – 2010. – 223 s.

17.

# **ОГЛАВЛЕНИЕ**

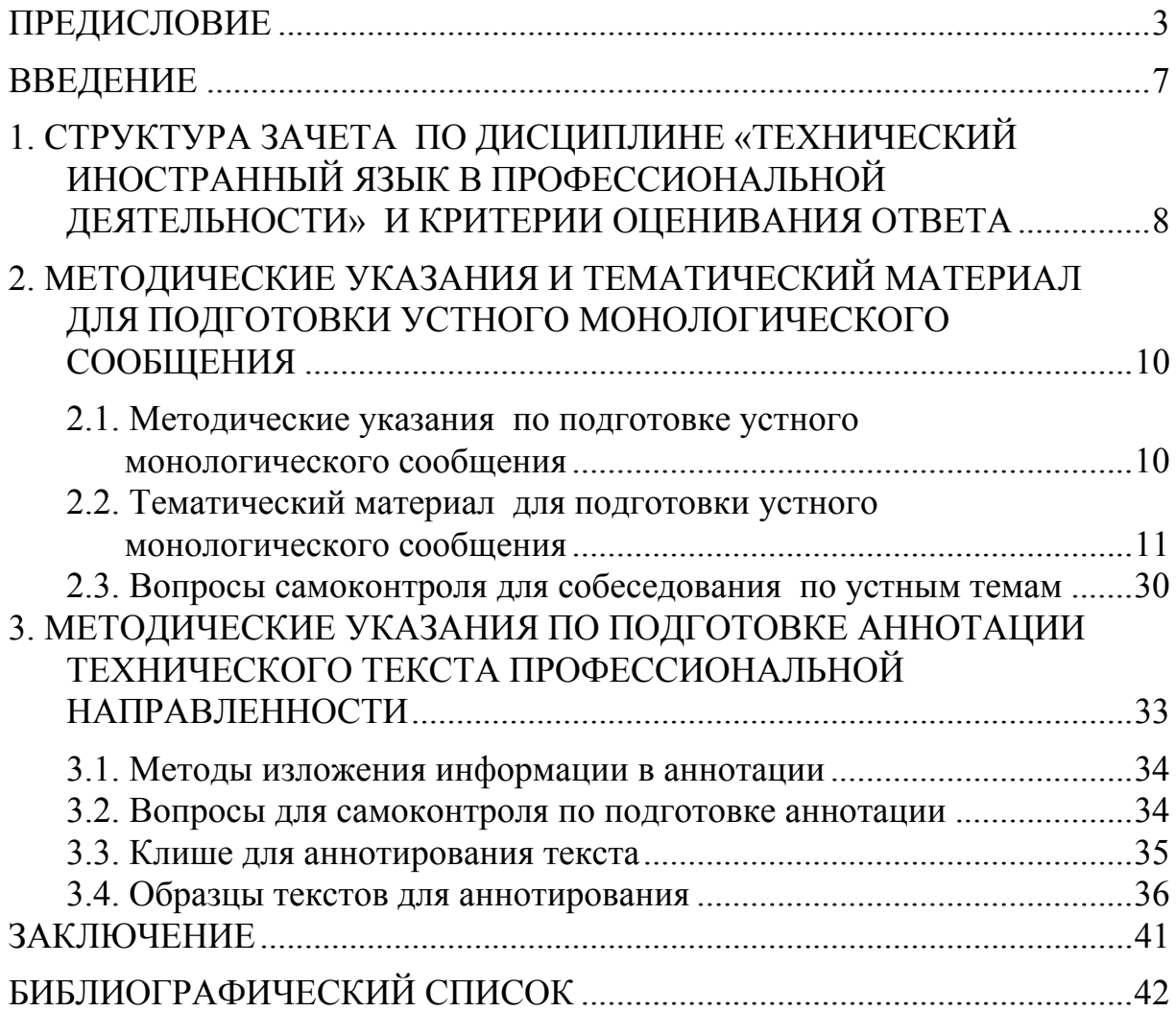

Учебное издание

Каргина Елена Михайловна

# ТЕХНИЧЕСКИЙ ИНОСТРАННЫЙ ЯЗЫК В ПРОФЕССИОНАЛЬНОЙ ДЕЯТЕЛЬНОСТИ

НЕМЕЦКИЙ ЯЗЫК

Методические указания для подготовки к зачету по направлению подготовки 09.04.02 «Информационные системы и технологии»

В авторской редакции Верстка Т.А. Лильп

 $\mathcal{L}_\text{max}$  , where  $\mathcal{L}_\text{max}$  , we have the set of  $\mathcal{L}_\text{max}$ 

Подписано в печать 31.10.16. Формат  $60 \times 84/16$ . Бумага офисная «Снегурочка». Печать на ризографе. Усл.печ.л. 2,56. Уч.-изд.л. 2,75. Тираж 80 экз. Заказ №678.

> Издательство ПГУАС. 440028, г. Пенза, ул. Германа Титова, 28.

 $\overline{\phantom{a}}$  ,  $\overline{\phantom{a}}$  ,  $\overline{\phantom{a}}$